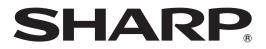

# DATA PROJECTOR MODEL PG-D3510X PG-D3010X PG-D2710X

# SETUP MANUAL

| Connecting Pin Assignments                                             | 2    |
|------------------------------------------------------------------------|------|
| RS-232C Specifications and Commands                                    | 4    |
| Operating the Projector Using the PJLink <sup>™</sup> Protocol         | 10   |
| Setting up the Projector Network Environment                           | 11   |
| 1. Connecting the Projector to a Computer                              | . 12 |
| 2. Setting an IP Address for the Computer                              | . 13 |
| 3. Setting up a Network Connection for the Projector                   | . 15 |
| Controlling the Projector via LAN                                      | 17   |
| Controlling the Projector Using Internet Explorer                      | . 17 |
| Confirming the Projector Status (Status)                               | . 18 |
| Controlling the Projector (Control)                                    | . 18 |
| Setting and Adjusting the Projector (Settings & Adjustments)           |      |
| Setting the Security (Network – Security)                              |      |
| Making General Settings for the Network (Network – General)            | . 20 |
| Setting for Sending E-mail when an Error Occurs                        |      |
| (Mail – Originator Settings)                                           |      |
| Setting Error Items and Destination Addresses to which E-mail is to be |      |
| Sent when an Error Occurs (Mail – Recipient Settings)                  | . 21 |
| Setting Error Items and the URL that are to be Displayed               |      |
| when an Error Occurs (Service & Support – Access URL)                  |      |
| Resetting the Lamp Timer of the Projector via LAN                      | . 22 |
| Troubleshooting                                                        | 24   |

# **Connecting Pin Assignments**

## COMPUTER/COMPONENT input and COMPUTER/COMPONENT output Terminals: mini

D-sub 15 pin female connector

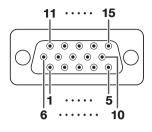

**COMPUTER Input/Output** 

#### Pin No. Signal

- 1. Video input (red) 2.
- Video input (green/sync on green) З.
- Video input (blue) 4. Not connected
- 5. Not connected
- 6. Earth (red)
- 7. Earth (green/sync on green)
- 8. Earth (blue)
- 9 Not connected
- 10. GND
- 11. Not connected
- Bi-directional data 12
- Horizontal sync signal: TTL level 13.
- 14. Vertical sync signal: TTL level
- 15. Data clock

#### RS-232C Terminal: mini DIN 9 pin female connector

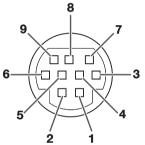

| Pin No.        | Signal   | Name                             | I/O             | Reference<br>Not connect                  |
|----------------|----------|----------------------------------|-----------------|-------------------------------------------|
| 2.<br>3.<br>4. | RD<br>SD | Receive Data<br>Send Data        | Input<br>Output | Connected t<br>Connected t<br>Not connect |
| 5.<br>6.       | SG       | Signal Ground                    |                 | Connected t<br>Not connect                |
| 7.<br>8.<br>9. | RS<br>CS | Request to Send<br>Clear to Send |                 | Connected t<br>Connected t<br>Not connect |

#### **COMPONENT** Input/Output Р

| in | No. | Signal |
|----|-----|--------|
|    |     |        |

- PR (CR) 1. 2 V
- З. PB (CB)
- Not connected 4.
- 5. Not connected
- Earth (PR) 6.
- 7. Earth (Y)
- Earth (PB) 8.
- Not connected 9
- 10. Not connected
- 11. Not connected Not connected 12
- 13. Not connected
- 14. Not connected
- 15. Not connected

| _          | 1. |    |                 |        | Not connected                       |
|------------|----|----|-----------------|--------|-------------------------------------|
| ,7         | 2. | RD | Receive Data    | Input  | Connected to internal circuit       |
| $\sim$     | 3. | SD | Send Data       | Output | Connected to internal circuit       |
| <u> </u>   | 4. |    |                 |        | Not connected                       |
| J / /      | 5. | SG | Signal Ground   |        | Connected to internal circuit       |
|            | 6. |    |                 |        | Not connected                       |
|            | 7. | RS | Request to Send |        | Connected to CS in internal circuit |
| $\nabla$   | 8. | CS | Clear to Send   |        | Connected to RS in internal circuit |
| $\sim$     | 9. |    |                 |        | Not connected                       |
| <b>`</b> 4 |    |    |                 |        |                                     |
| 1          |    |    |                 |        |                                     |

#### RS-232C Terminal: D-sub 9 pin male connector of the DIN-D-sub RS-232C adaptor

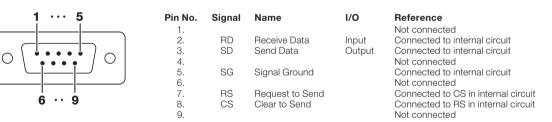

### **Connecting Pin Assignments**

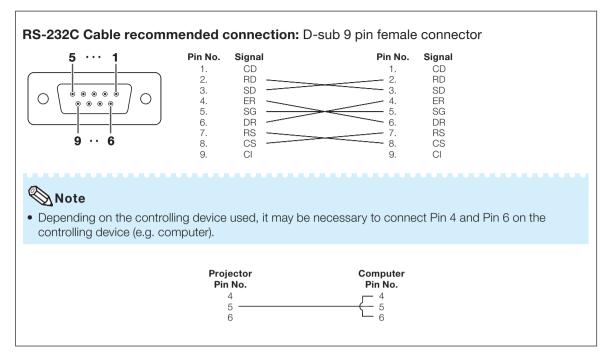

#### USB Terminal: Type B USB connector

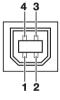

| Pin No. | Signal | Name   |
|---------|--------|--------|
| 1.      | VCC    | USB p  |
| 2.      | USB-   | USB d  |
| 3.      | USB+   | USB d  |
| 4.      | SG     | Signal |

| nal | Name          |
|-----|---------------|
| С   | USB power     |
| В-  | USB data-     |
| B+  | USB data+     |
|     | Signal Ground |

#### LAN Terminal: LAN (RJ-45)

|       | Pin No. | Signal | Pin No. | Signal |
|-------|---------|--------|---------|--------|
|       | 1.      | TX+    | 5.      |        |
|       | 2.      | TX–    | 6.      | RX-    |
|       | 3.      | RX+    | 7.      |        |
|       | 4.      |        | 8.      |        |
|       |         |        |         |        |
| 8 … 1 |         |        |         |        |

## **Computer control**

A computer can be used to control the projector by connecting an RS-232C serial control cable (cross type, commercially available) to the projector. (See page 24 of the projector's operation manual for connection.)

## **Communication conditions**

Set the serial port settings of the computer to match that of the table. Signal format: Conforms to RS-232C standard. Baud rate\*: 9,600 bps / 38,400 bps / 115,200 bps Data length: 8 bits

Parity bit: None Stop bit: 1 bit Flow control: None

\*Set the projector's baud rate to the same rate as used by the computer.

## **Basic format**

Commands from the computer are sent in the following order: command, parameter, and return code. After the projector processes the command from the computer, it sends a response code to the computer.

Command format

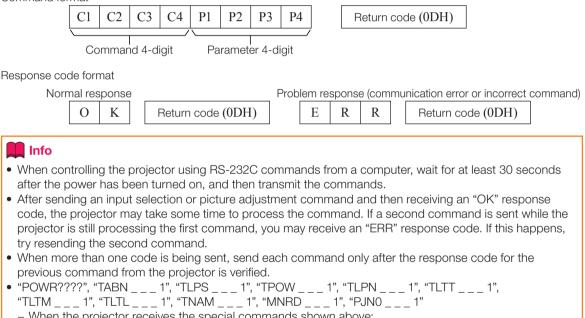

- When the projector receives the special commands shown above:
  - \* The on-screen display will not disappear.
  - \* The "Auto Power Off" timer will not be reset.
- The special commands are available for applications that require continuous polling.

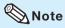

- If an underbar () appears in the parameter column, enter a space.
- If an asterisk (\*) appears in the parameter column, enter a value in the range indicated in brackets under Control Contents.

## Commands

#### Computer Projector $\langle J \rangle$ Ъ Р 0 W 0 R 1 Κ -RETURN COMMAND PARAMETER CONTROL CONTENTS Standby mode (or 30-second startup time) Power ON On OWR 1 OK or EBB Power Р OK Off Р O W R 0 OK OK or EBB Status POWB??? ? 0 1 0: Normal 1: Temp High Projector Condition т ABN 1 0: Normal 1: Temp High 8: Lamp Life 5% or less 2: Fan Error 4: Cover Open 16: Lamp Burn-out 32: Lamp Ignition Failure 8: Lamp Life 5% or less 16: Lamp Burn-out 32: Lamp Ignition Failure 64: Temp Abnormally High L P S 1 0: Off, 1: On, 2: Retry 3: Waiting, 4: Lamp Error Lamp Status т 0: Off, 4: Lamp Error TPOW Power Status 1 1: On, 2: Cooling 0: Standby Quantity T L P N 1 1 LTT 1 0 - 9999(Integer) Usage Time(Hour) т Usage Time(Minute) т L ТМ 1 0, 15, 30, 45 1 0% - 100%(Integer) Т LTL Life(Percentage) Name Model Name Check TNAM 1 PGD3510X/PGD3010X/PGD2710X Model Name Check М NRD 1 PG-D3510X/PG-D3010X/PG-D2710X Projector Name Setting 1 Р J N 1 OK or FBB (First 4 characters) \*\* Projector Name Setting 2 (Middle 4 characters) \*1 Р J N 2 OK or FBB Р J N 3 OK or EBB Projector Name Setting 3 (Last 4 characters) \*1 Projector Name Check Р J N 0 1 Projector Name Input Change COMPUTER1 IRGB 1 OK or ERR FRR COMPUTER2 \*2 IRGB 2 OK or ERR ERR S-VIDEO Т VED 1 OK or ERR ERR VED VIDEO 2 OK or ERR ERR Ι Input RGB Check T RGB? ? ? ? 1: COMPUTER1 ERR 2: COMPUTER2 or ERR 1: S-VIDEO, 2: VIDEO or ERR ERR Input Video Check 1 V ED 2 2 2 2 Input Mode Check MOD ? ? ? 1: RGB, 2: VIDEO ERR L ? СНК Input Check 1 ? ? ? ? 1. COMPUTER1 FRR 2: COMPUTER2 3. S-VIDEO 4: VIDEO VOLA OK or EBB Volume(0 - 60)ERR Volume Volume up/down(-10 - +10) v OUD \* OK or ERR ERR KEYS -80 - +80 \* \* OK or ERR Kevstone ERR AV Mute On IMBK 1 OK or ERR ERR Off IMBK 0 OK or ERR ERR Freeze On F REZ 1 OK or ERR ERB FREZ Off 0 OK or ERR ERR A D J S Auto Sync Start 1 OK or ERR FRR A Resize COMPUTER1 R SR 1 OK or ERR ERR Normal R A S R 16.9 2 OK or ERR FBB RASR Native 3 OK or ERR ERB RASR 5 OK or ERR EBB Full 6 OK or ERR R A S R ERR Border R A S R 0 OK or FBB Area Zoom 1 FRR V-Stretch RASR 1 1 OK or ERR ERR R B S R COMPUTER2 1 OK or ERR ERR Normal 16:9 R B S R 2 OK or ERR EBB RBSR Native 3 OK or ERR ERR Full RBSR 5 OK or ERR FRR Borde R BSR 6 OK or ERR ERR Area Zoom RBSR 1 0 OK or ERR ERR R B S R 1 OK or ERR V-Stretch ERB

|                   |                  |                  |        |     |        |            | Τ  |     |          |          |           | RETURN                                      |  |
|-------------------|------------------|------------------|--------|-----|--------|------------|----|-----|----------|----------|-----------|---------------------------------------------|--|
|                   | CONTROL CONTENTS |                  | C      | OMI | MAN    | ID         | P/ | ARA | AME      | TER      | Power ON  | Standby mode<br>(or 30-second startup time) |  |
| Resize            | S-VIDEO          | Normal           | R      | -   | S      | V          | -  | -   |          | 1        | OK or ERR | ERR                                         |  |
|                   |                  | 16:9             | R      | А   | -      | V          | -  | -   | -        | 2        |           | ERR                                         |  |
|                   |                  | Border           | R      | -   | S      | V          | -  | -   |          | 3        |           | ERR                                         |  |
|                   |                  | Area Zoom        | R      | А   | S      | V          | -  | -   | . 1      | 0        |           | ERR                                         |  |
|                   |                  | V-Stretch        | R      | А   | S      | V          | -  | -   | . 1      | 1        | OK or ERR | ERR                                         |  |
|                   | VIDEO            | Normal           | R      | В   | S      | V          | -  | -   |          | 1        | OK or ERR | ERR                                         |  |
|                   |                  | 16:9             | R      | В   | S      | V          | -  | -   | -        | 2        | OK or ERR | ERR                                         |  |
|                   |                  | Border           | R      | В   | S      | V          | -  | _   |          | 3        | OK or ERR | ERR                                         |  |
|                   |                  | Area Zoom        | R      | В   |        | V          | _  | -   | . 1      | 0        | OK or ERR | ERR                                         |  |
|                   |                  | V-Stretch        | R      | в   | S      | V          | -  | -   | . 1      | 1        | OK or ERR | ERR                                         |  |
| All Reset         |                  |                  | A      | L   | R      | E          | _  | -   | -        | 1        | OK or ERR | ERR                                         |  |
| COMPUTER1 Input   | Picture Mode     | Standard         | R      | А   | Ρ      | S          | _  | -   | . 1      | 0        | OK or ERR | ERR                                         |  |
|                   |                  | Presentation     | R      | А   | Ρ      | S          | -  | _   | . 1      | 1        | OK or ERR | ERR                                         |  |
|                   |                  | Movie            | R      | А   | Ρ      | S          | _  | -   | . 1      | 2        | OK or ERR | ERR                                         |  |
|                   |                  | Game             | R      | А   | Ρ      | S          | -  | -   | . 1      | 3        | OK or ERR | ERR                                         |  |
|                   |                  | sRGB             | R      | А   | Ρ      | S          | -  | -   | . 1      | 4        | OK or ERR | ERR                                         |  |
|                   | Contrast         | -30 - +30        | R      | А   | -      | 1          | -  | *   | *        | *        | OK or ERR | ERR                                         |  |
|                   | Bright           | -30 - +30        | R      | А   | В      | R          | -  | *   | *        | *        | OK or ERR | ERR                                         |  |
|                   | Red              | -30 - +30        | R      | А   | R      | D          | -  | *   | *        | *        | OK or ERR | ERR                                         |  |
|                   | Blue             | -30 - +30        | R      | А   | В      | E          | _  | *   | *        | *        | OK or ERR | ERR                                         |  |
|                   | Color            | -30 - +30        | R      | А   | С      | 0          | -  | *   | *        | *        | OK or ERR | ERR                                         |  |
|                   | Tint             | -30 - +30        | R      | А   | Т      | 1          | -  | *   | *        | *        | OK or ERR | ERR                                         |  |
|                   | Sharp            | -30 - +30        | R      | А   | S      | н          | -  | *   | *        | *        | OK or ERR | ERR                                         |  |
|                   | CLR Temp         | -1 - +1          | R      | Α   | С      | Т          | -  | 1_  | . *      | *        | OK or ERR | ERR                                         |  |
|                   | BrilliantColor™  | 0 - +2           | R      | Α   | W      | E          | 1_ | 1_  | 1_       | *        | OK or ERR | ERR                                         |  |
|                   | Film Mode        | Auto             | R      | A   | F      | м          | -  | t   | +        | 0        |           | ERR                                         |  |
|                   |                  | Off              | R      | A   | -      | м          |    | +-  |          | 1        |           | ERR                                         |  |
|                   | DNR              | Level 1          | R      | A   | -      | R          |    | +-  | +-       | 1        |           | ERR                                         |  |
|                   |                  | Level 2          | R      | A   | N      | R          | +  | +-  |          | 2        |           | ERR                                         |  |
|                   |                  | Level 3          | R      | A   | N      | R          | -  | +   |          | 3        |           | ERR                                         |  |
|                   | Picture Reset    | Levero           | R      | A   | R      | E          | -  | +-  |          | 1        | OK or ERR | ERR                                         |  |
|                   | Signal Type      | Auto             | 1      | A   | s      |            | -  | +-  |          | 0        |           | ERR                                         |  |
|                   | oignai type      | RGB              | 1      | A   | s      | <u> </u>   | +- | +-  |          | 1        |           | ERR                                         |  |
|                   |                  | YPbPr            | 1      | A   | s      | H          | -  | +-  |          | 2        |           | ERR                                         |  |
|                   | Audio Input      | AUDIO 1          | R      | A   | A      | <u>+</u> ; | -  | +-  |          | 1        | OK or ERR | ERR                                         |  |
|                   | Audio input      | AUDIO 2          | R      | A   | A      | <u> </u>   | -  | +-  |          | 2        |           | ERR                                         |  |
| COMPUTER2 Input   | Picture Mode     | Standard         | R      | B   | P      | s          | -  | +-  | 1        | +        |           | ERR                                         |  |
| JOINIPOTER2 Input | Picture Mode     | Presentation     | R      | В   | -      | s          | -  | -   | 1        | -        |           | ERR                                         |  |
|                   |                  |                  | +      | -   | -      | -          | -  | +-  | -        | +        |           |                                             |  |
|                   |                  | Movie            | R      | B   | P      | S          | _  | -   | . 1      | -        |           | ERR                                         |  |
|                   |                  | Game             | R      | В   | -      | S          | -  | -   | . 1      | -        |           | ERR                                         |  |
|                   |                  | sRGB             | R      | В   | P      | s          | -  | -   | . 1      | 4        |           | ERR                                         |  |
|                   | Contrast         | -30 - +30        | R      | В   | P      | 1          | -  | L.  | <u> </u> | <u> </u> | OK or ERR | ERR                                         |  |
|                   | Bright           | -30 - +30        | R      | В   | -      | R          | +  | 1 î | 1 î      | 1 î      | OK or ERR | ERR                                         |  |
|                   | Red              | -30 - +30        | R      | В   | -      | D          | _  | *   | *        | *        | OK or ERR | ERR                                         |  |
|                   | Blue             | -30 - +30        | R      | В   | -      | E          | -  | *   | <u> </u> | 1        | OK or ERR | ERR                                         |  |
|                   | Color            | -30 - +30        | R      | В   | -      | 0          | -  | *   | *        | *        | OK or ERR | ERR                                         |  |
|                   | Tint             | -30 - +30        | R      | В   | -      | 1          | -  | *   | *        | *        | OK or ERR | ERR                                         |  |
|                   | Sharp            | -30 - +30        | R      | В   | -      | н          | +  | *   | *        | *        | OK or ERR | ERR                                         |  |
|                   | CLR Temp         | -1 - +1          | R      | В   |        | Т          | _  | -   | . *      | *        | OK or ERR | ERR                                         |  |
|                   | BrilliantColor™  | 0 - +2           | R      | -   | -      | -          | -  | -   | -        | *        | OK or ERR | ERR                                         |  |
|                   | Film Mode        | Auto             |        | В   |        |            |    |     | -        | 0        | OK or ERR | ERR                                         |  |
|                   |                  | Off              | R      |     | F      |            |    | -   | -        | 1        |           | ERR                                         |  |
|                   | DNR              | Level 1          | R      | В   | Ν      | R          | -  | -   | -   -    | 1        |           | ERR                                         |  |
|                   |                  | Level 2          | R      |     | Ν      |            |    | -   | -        | 2        |           | ERR                                         |  |
|                   |                  | Level 3          | R      | В   | Ν      | R          | -  | -   |          | 3        | OK or ERR | ERR                                         |  |
|                   | Picture Reset    |                  | R      | В   | R      | E          | -  | -   | -        | 1        | OK or ERR | ERR                                         |  |
|                   | Signal Type      | Auto             | T      | В   | s      | T          | -  | -   | -        | 0        | OK or ERR | ERR                                         |  |
|                   |                  | RGB              | T      |     | s      |            | -  | 1-  | -        | 1        |           | ERR                                         |  |
|                   |                  |                  |        |     | -      | -          | +  | -   | -        | -        |           |                                             |  |
|                   |                  | YPbPr            | T      | В   | S      | 1          | -  | _   | -   -    | 2        | OK or ERR | ERR                                         |  |
|                   | Audio Input      | YPbPr<br>AUDIO 1 | I<br>R |     | S<br>A |            | -  | -   | -        | 2        |           | ERR                                         |  |

|                |                  |              |     |         |   |   |     |     |            |          | RE                                          | TURN |
|----------------|------------------|--------------|-----|---------|---|---|-----|-----|------------|----------|---------------------------------------------|------|
|                | CONTROL CONTENTS | 3            | C   | COMMAND |   | P | ARA | AME | TER        | Power ON | Standby mode<br>(or 30-second startup time) |      |
| S-VIDEO Input  | Picture Mode     | Standard     | V   | A       | Ρ | - | -   | -   | . 1        | 1 0      |                                             | ERR  |
|                |                  | Presentation | V   | A       | Ρ | + | -   | -   | - 1        | _        |                                             | ERR  |
|                |                  | Movie        | V   | Α       | Ρ | S | _   | -   | _ 1        | 1 2      | OK or ERR                                   | ERR  |
|                |                  | Game         | V   | А       | Ρ | S | _   | -   | - 1        | 1 3      | OK or ERR                                   | ERR  |
|                | Contrast         | -30 - +30    | V   | Α       | Ρ | 1 | -   | *   | ' '        | • •      | OK or ERR                                   | ERR  |
|                | Bright           | -30 - +30    | V   | Α       | В | R | _   | *   |            | • •      | OK or ERR                                   | ERR  |
|                | Red              | -30 - +30    | V   | Α       | R | D | -   | *   | , ,        | ۲ ۶      | OK or ERR                                   | ERR  |
|                | Blue             | -30 - +30    | V   | Α       | В | E | -   | *   |            | • •      | OK or ERR                                   | ERR  |
|                | Color            | -30 - +30    | V   | A       | С | 0 | _   | *   | , ,        | • •      | OK or ERR                                   | ERR  |
|                | Tint             | -30 - +30    | V   | A       | Т | + | 1_  | *   |            |          | OK or ERR                                   | ERR  |
|                | Sharp            | -30 - +30    | V   | A       | s | - | +   | *   | . ,        |          | OK or ERR                                   | ERR  |
|                | CLR Temp         | -1 - +1      | v   | A       | c | + | -   | +   | - ,        |          | OK or ERR                                   | ERR  |
|                | BrilliantColor™  | 0 - +2       | v   | A       | W | + | +   | +-  | -          |          | OK or ERR                                   | ERR  |
|                |                  |              | -   | -       | - | + | +   | +-  |            | -        |                                             |      |
|                | Film Mode        | Auto         | V   | A       | F | - | +   | +-  |            | - 0      |                                             | ERR  |
|                |                  | Off          | V   | A       | F | - | -   | +-  | -   -      | - 1      |                                             | ERR  |
|                | DNR              | Level 1      | V   | A       | N | - | -   | -   | -   -      | . 1      |                                             | ERR  |
|                |                  | Level 2      | V   | A       | Ν | + | +   | -   | -   -      | - 2      |                                             | ERR  |
|                |                  | Level 3      | V   | A       | Ν | + | -   | -   | -   -      | . 3      |                                             | ERR  |
|                | Picture Reset    |              | V   | А       | R | E | -   | -   | -   -      | - 1      |                                             | ERR  |
|                | Audio Input      | AUDIO 1      | V   | А       | А | 1 | 1-  | -   | - [-       | - 1      | OK or ERR                                   | ERR  |
|                |                  | AUDIO 2      | V   | А       | А | I | -   | -   | . ] -      | . 2      | OK or ERR                                   | ERR  |
| IDEO Input     | Picture Mode     | Standard     | V   | В       | Р | s | -   | 1-  | . 1        | 1 0      | OK or ERR                                   | ERR  |
|                |                  | Presentation | V   | в       | Р | + | -   | 1-  | . 1        | _        |                                             | ERR  |
|                |                  | Movie        | v   | В       | Р | - | -   | +   | . 1        | _        |                                             | ERR  |
|                |                  | Game         | v   | В       | P | - | -   | +   | . 1        | -        |                                             | ERR  |
|                | Contrast         | -30 - +30    | v   | В       | P | - | -   | *   |            |          | OK or ERR                                   | ERR  |
|                |                  |              | _   | -       | - | - | -   | +   | +          |          |                                             |      |
|                | Bright           | -30 - +30    | V   | В       | В | + | +   | -   | 1          |          | OK or ERR                                   | ERR  |
|                | Red              | -30 - +30    | V   | В       | R | - | -   | *   | ' '        | · ·      | OK or ERR                                   | ERR  |
|                | Blue             | -30 - +30    | V   | В       | В | - | -   | *   | ' '        | • •      | OK or ERR                                   | ERR  |
|                | Color            | -30 - +30    | V   | В       | С | 0 | -   | *   | ' '        | • •      | OK or ERR                                   | ERR  |
|                | Tint             | -30 - +30    | V   | В       | Т | 1 | -   | *   |            | • •      | OK or ERR                                   | ERR  |
|                | Sharp            | -30 - +30    | V   | В       | S | Н | -   | *   | , ,        | ۲ ۶      | OK or ERR                                   | ERR  |
|                | CLR Temp         | -1 - +1      | V   | В       | С | Т | -   | 1-  | - '        | • •      | OK or ERR                                   | ERR  |
|                | BrilliantColor™  | 0 - +2       | V   | в       | W | - | 1_  | +   |            |          | OK or ERR                                   | ERR  |
|                | Film Mode        | Auto         | V   | В       | F | - | +   | +   | +          | _ 0      |                                             | ERR  |
|                |                  | Off          | v   | В       | F | - | -   | +   | -          | 1        |                                             | ERR  |
|                | DNR              | Level 1      | 1 v | В       | N | + | -   | +-  |            | - 1      |                                             | ERR  |
|                | DINK             |              | V   | -       | - | + | +   | +-  |            | _        |                                             |      |
|                |                  | Level 2      | -   | В       | N | - | -   | +-  | -   -      | - 2      |                                             | ERR  |
|                |                  | Level 3      | V   | В       | Ν | - | -   |     | -   -      | - 3      |                                             | ERR  |
|                | Picture Reset    | 1            | V   | В       | R | + | -   | -   | -   -      | - 1      |                                             | ERR  |
|                | Audio Input      | AUDIO 1      | V   | В       | A |   | -   |     | -   -      | - 1      | OK or ERR                                   | ERR  |
|                |                  | AUDIO 2      | V   | В       | А | 1 | -   | -   | -   -      | - 2      | OK or ERR                                   | ERR  |
| C.M.S. Setting | On               |              | С   | Μ       | С | S | -   | Τ-  | . 1        | 1        | OK or ERR                                   | ERR  |
|                | Off              |              | С   | M       | С | s | -   | 1-  | - 0        |          | OK or ERR                                   | ERR  |
| C.M.S.         | Hue              | Red          | С   | М       | Н | R | -   | *   |            |          | OK or ERR                                   | ERR  |
|                |                  | Yellow       | C   | М       | - | - | 1-  | *   |            | • •      | OK or ERR                                   | ERR  |
|                |                  | Green        | C   | -       | - | - | +   | *   |            |          | OK or ERR                                   | ERR  |
|                |                  | Cyan         | c   | -       | - | - | -   | *   | . ,        |          |                                             | ERR  |
|                |                  | Blue         | C   | _       |   | В | _   | *   |            |          |                                             | ERR  |
|                |                  |              |     |         |   |   |     |     |            |          |                                             |      |
|                |                  | Magenta      |     | М       |   |   | -   | 1   | , ,        |          |                                             | ERR  |
|                | -                | Reset        | _   | М       | - | _ | -   | +-  | -   -      | 2        |                                             | ERR  |
|                | Saturation       | Red          |     | М       |   |   | -   | *   | ' '        | ·   *    | OK or ERR                                   | ERR  |
|                |                  | Yellow       | С   | _       | S |   | -   | *   | ' <b>'</b> | •        | OK or ERR                                   | ERR  |
|                |                  | Green        | С   | М       | S | G | 1-  | *   | ·   •      | ·   •    | OK or ERR                                   | ERR  |
|                |                  | Cyan         | С   | М       | S | С | -   | *   | 1          | •        | OK or ERR                                   | ERR  |
|                |                  | Blue         | С   |         |   |   | -   | *   | • •        | • •      | OK or ERR                                   | ERR  |
|                |                  | Magenta      | C   | -       | - |   | -   | *   |            |          | OK or ERR                                   | ERR  |
|                |                  | Reset        | C   |         | - |   | -   | +   | +          | . 3      |                                             | ERR  |
|                | Value            | Red          | C   | _       | + | - | -   | *   |            |          | OK or ERR                                   | ERR  |
|                | Value            |              | C   |         | - | - | -   | +   |            |          | OK or ERR                                   |      |
|                |                  | Yellow       |     |         | V | - | -   | +î  | +          | <u> </u> |                                             | ERR  |
|                |                  | Green        | С   | -       | - | - | -   | +*  | 1          | 1        | OK or ERR                                   | ERR  |
|                |                  | Cyan         | С   |         | - | - | -   | *   | ' '        | ·   *    | OK or ERR                                   | ERR  |
|                |                  | Blue         | С   | _       | - | - | -   | *   | ' '        | • •      | OK or ERR                                   | ERR  |
|                |                  | Magenta      | С   | М       | V | M | _   | *   | •          | •        | OK or ERR                                   | ERR  |
|                | 1                | Reset        | С   | М       | R | E | Τ_  | T   | Τ.         | - 4      | OK or ERR                                   | ERR  |
|                |                  | 116361       | 10  | 1 1 4 1 |   |   |     |     |            |          |                                             |      |

|                                                                                                    |                                                                                                    | C           I           I |                                                                                                    | A B B B B A 0 0 0 0 0 0 0 0 0 0 0 0 0 0                                                                                                    | L H P P E S N N I I I Y Y Y Y Y G G G                                                                                                    | PA                                                                                                    | RAI<br>* * * * * * * * * * * * * * * * * * *                                                                                                     | MET  * * * * * * * * * * * * * * * * * *                                                                                                    | ER<br>*<br>*<br>*<br>1<br>*<br>1<br>0<br>1<br>0<br>1<br>0<br>1<br>2<br>3<br>4<br>5<br>6<br>7<br>8<br>1<br>1                                                                                                    | Power ON OK or ERR OK or ERR                                                                                                    | Standby mode<br>(or 30-second startup time)       ERR       ERR                                                                                                    |
|----------------------------------------------------------------------------------------------------|----------------------------------------------------------------------------------------------------|----------------------------------------------------------------------------------------------------|----------------------------------------------------------------------------------------------------|----------------------------------------------------------------------------------------------------|----------------------------------------------------------------------------------------------------|----------------------------------------------------------------------------------------------------|----------------------------------------------------------------------------------------------------|----------------------------------------------------------------------------------------------------|----------------------------------------------------------------------------------------------------|----------------------------------------------------------------------------------------------------|----------------------------------------------------------------------------------------------------|
| 30 - +30<br>150 - +150<br>60 - +60<br>96 - +96<br>On<br>Off<br>On<br>Off<br>Auto<br>PAL<br>SECAM<br>NTSC4.43<br>NTSC4.43<br>NTSC3.58<br>PAL-M<br>PAL-N<br>PAL-S0<br>Ogo<br>Blue<br>None<br>On<br>Off<br>On<br>Off<br>On<br>On<br>Off<br>On<br>On<br>On<br>On<br>On                                                                                                    |                                                                                                    | I<br>I<br>I<br>O<br>O<br>I<br>I<br>M<br>M<br>M<br>M<br>M<br>M<br>M<br>M<br>I<br>I<br>I<br>T<br>T                                                                                                    | N A A A N V V M M E E E E E E E M M H                                                                                                    | P         I         >         I         O         O                                                                                                    | H<br>P<br>E<br>S<br>N<br>I<br>I<br>Y<br>Y<br>Y<br>Y<br>Y<br>G<br>G                                                                                                    | *   1 *   1   1   1   1   1   1   1   1                                                                                                    | *                                                                                                    |                                                                                                    | *<br>1<br>*<br>1<br>0<br>1<br>0<br>1<br>2<br>3<br>4<br>5<br>6<br>7<br>8                                                                                                    | OK or ERR<br>OK or ERR<br>OK or ERR<br>OK or ERR<br>OK or ERR<br>OK or ERR<br>OK or ERR<br>OK or ERR<br>OK or ERR<br>OK or ERR<br>OK or ERR<br>OK or ERR<br>OK or ERR<br>OK or ERR<br>OK or ERR<br>OK or ERR<br>OK or ERR<br>OK or ERR                                                                                                    | ERR           ERR                                                                                                    |
| 150 - +150<br>60 - +60<br>96 - +96<br>On<br>0ff<br>0n<br>0ff<br>0n<br>0ff<br>0x<br>0x<br>0x<br>0x<br>0x<br>0x<br>0x<br>0x<br>0x<br>0x                                                                                                    |                                                                                                    | I<br>L<br>O<br>O<br>I<br>M<br>M<br>M<br>M<br>M<br>M<br>M<br>M<br>M<br>M<br>I<br>I<br>I<br>T<br>T                                                                                                    | A<br>A<br>A<br>N<br>V<br>V<br>M<br>M<br>E<br>E<br>E<br>E<br>E<br>E<br>E<br>E<br>M<br>M<br>H                                                                                                    | <u></u><br><u></u><br><u></u><br><u></u><br><u></u><br><u></u><br><u></u><br><u></u><br><u></u><br><u></u>                                                                                                    | P<br>E<br>S<br>N<br>I<br>I<br>Y<br>Y<br>Y<br>Y<br>Y<br>G<br>G                                                                                                    |                                                                                                    | *                                                                                                    |                                                                                                    | *<br>1<br>*<br>1<br>0<br>1<br>0<br>1<br>2<br>3<br>4<br>5<br>6<br>7<br>8                                                                                                    | OK or ERR<br>OK or ERR<br>OK or ERR<br>OK or ERR<br>OK or ERR<br>OK or ERR<br>OK or ERR<br>OK or ERR<br>OK or ERR<br>OK or ERR<br>OK or ERR<br>OK or ERR<br>OK or ERR<br>OK or ERR<br>OK or ERR<br>OK or ERR<br>OK or ERR                                                                                                    | ERR           ERR                                                                                                    |
| 60 - +60<br>96 - +96<br>On<br>Off<br>Off<br>Off<br>Off<br>Off<br>SECAM<br>VTSC4.43<br>VTSC4.43<br>VTSC3.58<br>PAL-M<br>PAL-60<br>.ogo<br>Slue<br>None<br>On<br>Off<br>On<br>Off<br>Off                                                                                                    |                                                                                                    | I<br>L<br>O<br>O<br>I<br>M<br>M<br>M<br>M<br>M<br>M<br>M<br>M<br>M<br>I<br>I<br>T<br>T                                                                                                    | A A N V M M E E E E E E E M M H                                                                                                    | R D S S D D D S S S S S S S S S S S S S                                                                                                    | P<br>E<br>S<br>N<br>I<br>I<br>Y<br>Y<br>Y<br>Y<br>Y<br>Y<br>Y<br>G<br>G                                                                                                    |                                                                                                    | -<br>*<br>-<br>-<br>-                                                                                                    | *                                                                                                    | *<br>1<br>0<br>1<br>0<br>1<br>2<br>3<br>4<br>5<br>6<br>7<br>8                                                                                                    | OK or ERR<br>OK or ERR<br>OK or ERR<br>OK or ERR<br>OK or ERR<br>OK or ERR<br>OK or ERR<br>OK or ERR<br>OK or ERR<br>OK or ERR<br>OK or ERR<br>OK or ERR<br>OK or ERR<br>OK or ERR<br>OK or ERR<br>OK or ERR                                                                                                    | ERR           ERR                                                                                                    |
| 96 - +96<br>Dn<br>Off<br>Df<br>Df<br>Df<br>Df<br>Df<br>Df<br>SECAM<br>4UTSC3.58<br>PAL-M<br>PAL-60<br>.0g0<br>Slue<br>Jone<br>Don<br>Dff<br>Don<br>Dff<br>Don<br>Dff<br>Don<br>Dff<br>Don<br>Dff<br>Don<br>Dff<br>Don<br>Dff<br>Don<br>Dff<br>Don<br>Dff<br>Don<br>Dff<br>Don<br>Dff<br>Don<br>Dff<br>Don<br>Dff<br>Don<br>Dff<br>Don<br>Dff<br>Don<br>Dff<br>Don<br>Dff<br>Don<br>Dff<br>Don<br>Dff<br>Don<br>Dff<br>Dff<br>Don<br>Dff<br>Don                                                                                                    |                                                                                                    | I           L           O           I           M           M           M           M           M           M           I           I           I           T           T           T                                                                                                    | A N V V M M E E E E E E E M M H                                                                                                    | R D S S D D S S S S S S S S S S S S S S                                                                                                    | E<br>S<br>N<br>I<br>I<br>Y<br>Y<br>Y<br>Y<br>Y<br>Y<br>Y<br>G<br>G                                                                                                    |                                                                                                    | -<br>*<br>-<br>-<br>-                                                                                                    | *<br><br><br><br><br><br><br><br><br><br><br><br>                                                                                                    | *<br>1<br>0<br>1<br>0<br>1<br>2<br>3<br>4<br>5<br>6<br>7<br>8                                                                                                    | OK or ERR<br>OK or ERR<br>OK or ERR<br>OK or ERR<br>OK or ERR<br>OK or ERR<br>OK or ERR<br>OK or ERR<br>OK or ERR<br>OK or ERR<br>OK or ERR<br>OK or ERR<br>OK or ERR<br>OK or ERR                                                                                                    | ERR           ERR                                                                                                    |
| Dn<br>Dff<br>Dff<br>Auto<br>Dff<br>SECAM<br>SECAM                                                                                          |                                                                                                    | L<br>0<br>1<br>M<br>M<br>M<br>M<br>M<br>M<br>1<br>1<br>1<br>T<br>T<br>T                                                                                                    | N<br>V<br>M<br>E<br>E<br>E<br>E<br>E<br>E<br>E<br>M<br>M<br>H                                                                                                    | <u></u><br><u></u><br><u></u><br><u></u><br><u></u><br><u></u><br><u></u><br><u></u><br><u></u><br><u></u>                                                                                                    | S<br>N<br>I<br>I<br>Y<br>Y<br>Y<br>Y<br>Y<br>Y<br>Y<br>G<br>G                                                                                                    |                                                                                                    | -                                                                                                    | -<br>-<br>-<br>-<br>-<br>-<br>-<br>-<br>-<br>-<br>-<br>-<br>-<br>-<br>-<br>-<br>-<br>-                                                                                                    | *<br>1<br>0<br>1<br>0<br>1<br>2<br>3<br>4<br>5<br>6<br>7<br>8                                                                                                    | OK or ERR<br>OK or ERR<br>OK or ERR<br>OK or ERR<br>OK or ERR<br>OK or ERR<br>OK or ERR<br>OK or ERR<br>OK or ERR<br>OK or ERR<br>OK or ERR<br>OK or ERR<br>OK or ERR                                                                                                    | ERR           ERR                                                                                                    |
| Dn<br>Dff<br>Dff<br>Auto<br>Dff<br>SECAM<br>SECAM                                                                                          |                                                                                                    | 0<br>1<br>M<br>M<br>M<br>M<br>M<br>M<br>1<br>1<br>1<br>T<br>T                                                                                                    | V<br>M<br>E<br>E<br>E<br>E<br>E<br>E<br>M<br>M<br>H                                                                                                    | <u></u>                                                                                                    | N<br>I<br>I<br>Y<br>Y<br>Y<br>Y<br>Y<br>Y<br>G<br>G                                                                                                    |                                                                                                    | -                                                                                                    | *<br>-<br>-<br>-<br>-<br>-<br>-<br>-<br>-<br>-<br>-<br>-<br>-<br>-<br>-<br>-<br>-<br>-                                                                                                    | 0<br>1<br>0<br>1<br>2<br>3<br>4<br>5<br>6<br>7<br>8                                                                                                    | OK or ERR<br>OK or ERR<br>OK or ERR<br>OK or ERR<br>OK or ERR<br>OK or ERR<br>OK or ERR<br>OK or ERR<br>OK or ERR<br>OK or ERR<br>OK or ERR<br>OK or ERR                                                                                                    | ERR           ERR                                                                                                    |
| Dff<br>Dn<br>Dff<br>Auto<br>PAL<br>SECAM<br>NTSC4.43<br>NTSC3.58<br>PAL-M<br>PAL-N<br>PAL-N<br>PAL-60<br>.ogo<br>Blue<br>None<br>Dff<br>Dn<br>Dff<br>Dn                                                                                                    |                                                                                                    | 0<br>1<br>M<br>M<br>M<br>M<br>M<br>M<br>I<br>1<br>1<br>T<br>T                                                                                                    | V<br>M<br>E<br>E<br>E<br>E<br>E<br>E<br>E<br>M<br>M<br>H                                                                                                    | <u> </u>                                                                                                    | N<br>I<br>Y<br>Y<br>Y<br>Y<br>Y<br>Y<br>G<br>G                                                                                                    |                                                                                                    |                                                                                                    | <br><br><br><br><br><br><br><br>                                                                                                    | 0<br>1<br>0<br>1<br>2<br>3<br>4<br>5<br>6<br>7<br>8                                                                                                    | OK or ERR<br>OK or ERR<br>OK or ERR<br>OK or ERR<br>OK or ERR<br>OK or ERR<br>OK or ERR<br>OK or ERR<br>OK or ERR<br>OK or ERR<br>OK or ERR                                                                                                    | ERR           ERR                                                                                                    |
| Dn<br>Dff<br>Juto<br>PAL<br>SECAM<br>STSC4.43<br>STSC3.58<br>JTSC3.58<br>JTSC3.58<br>PAL-M<br>PAL-60<br>.ogo<br>Slue<br>None<br>Dff<br>Dn<br>Dff<br>Dn<br>Dff<br>Dn                                                                                                    |                                                                                                    | <br>  M<br>  M<br>  M<br>  M<br>  M<br>  M<br>  1<br>  1<br>  1<br>  T<br>  T                                                                                                    | M<br>E<br>E<br>E<br>E<br>E<br>E<br>M<br>M<br>H                                                                                                    | D D S S S S S S S B B B                                                                                                    | <br> <br> <br> <br> <br> <br> <br> <br> <br> <br> <br> <br> <br> <br> <br> <br> <br> <br>                                                                                                    |                                                                                                    |                                                                                                    | <br><br><br><br><br>                                                                                                    | 1<br>0<br>1<br>2<br>3<br>4<br>5<br>6<br>7<br>8                                                                                                    | OK or ERR<br>OK or ERR<br>OK or ERR<br>OK or ERR<br>OK or ERR<br>OK or ERR<br>OK or ERR<br>OK or ERR<br>OK or ERR                                                                                                    | ERR           ERR                                                                                                    |
| Dff Auto Auto Auto AL Auto AL Auto AL Auto AL Auto AL Auto AL Auto AL Auto Auto Auto Auto Auto Auto Auto Auto                                                                                                    |                                                                                                    | I<br>M<br>M<br>M<br>M<br>M<br>I<br>I<br>I<br>T<br>T                                                                                                    | M<br>E<br>E<br>E<br>E<br>E<br>M<br>M<br>H                                                                                                    | D S S S S S S S S S S B B B                                                                                                    | <br> <br> <br> <br> <br> <br> <br> <br> <br> <br> <br> <br> <br> <br> <br> <br> <br> <br>                                                                                                    |                                                                                                    |                                                                                                    | <br><br><br><br><br>                                                                                                    | 0<br>1<br>2<br>3<br>4<br>5<br>6<br>7<br>8                                                                                                    | OK or ERR<br>OK or ERR<br>OK or ERR<br>OK or ERR<br>OK or ERR<br>OK or ERR<br>OK or ERR<br>OK or ERR<br>OK or ERR                                                                                                    | ERR           ERR           ERR           ERR           ERR           ERR           ERR           ERR           ERR           ERR           ERR           ERR           ERR           ERR           ERR           ERR           ERR           ERR           ERR                                                                                                              |
| Auto<br>PAL<br>SECAM<br>VTSC3.58<br>VTSC3.58<br>PAL-M<br>PAL-60<br>Logo<br>June<br>Done<br>Done<br>Dff<br>Don<br>Dff<br>Don                                                                                                    |                                                                                                    | M<br>M<br>M<br>M<br>M<br>M<br>I<br>I<br>I<br>I<br>T<br>T                                                                                                    | E<br>E<br>E<br>E<br>E<br>M<br>M<br>H                                                                                                    | S S S S S S S S S S S S S S S S S S S                                                                                                    | Y<br>Y<br>Y<br>Y<br>Y<br>Y<br>G<br>G                                                                                                    |                                                                                                    |                                                                                                    | <br><br><br><br><br>                                                                                                    | 1<br>2<br>3<br>4<br>5<br>6<br>7<br>8                                                                                                    | OK or ERR<br>OK or ERR<br>OK or ERR<br>OK or ERR<br>OK or ERR<br>OK or ERR<br>OK or ERR<br>OK or ERR                                                                                                    | ERR           ERR           ERR           ERR           ERR           ERR           ERR           ERR           ERR           ERR           ERR           ERR           ERR           ERR           ERR           ERR                                                                                                              |
| PAL<br>SECAM<br>ITSC4.43<br>ITSC3.58<br>PAL-M<br>PAL-M<br>PAL-60<br>Ogo<br>Ogo<br>Blue<br>None<br>Dn<br>Off<br>On<br>Dff<br>On                                                                                                    |                                                                                                    | M<br>M<br>M<br>M<br>I<br>I<br>I<br>T<br>T                                                                                                    | E<br>E<br>E<br>E<br>M<br>M<br>H                                                                                                    | <u> </u>                                                                                                    | Y<br>Y<br>Y<br>Y<br>G<br>G                                                                                                    |                                                                                                    |                                                                                                    | <br><br><br><br>                                                                                                    | 2<br>3<br>4<br>5<br>6<br>7<br>8                                                                                                    | OK or ERR<br>OK or ERR<br>OK or ERR<br>OK or ERR<br>OK or ERR<br>OK or ERR<br>OK or ERR                                                                                                    | ERR<br>ERR<br>ERR<br>ERR<br>ERR<br>ERR<br>ERR<br>ERR<br>ERR                                                                                                    |
| SECAM<br>ITSC4.43<br>ITSC3.58<br>PAL-M<br>PAL-N<br>PAL-N<br>.000<br>.0000<br>.000<br>.000<br>.000 |                                                                                                    | M<br>M<br>M<br>I<br>I<br>T<br>T                                                                                                    | E<br>E<br>E<br>M<br>M<br>M                                                                                                    | S S S S S S B B B                                                                                                    | Y<br>Y<br>Y<br>Y<br>G<br>G                                                                                                    |                                                                                                    | -                                                                                                    |                                                                                                    | 3<br>4<br>5<br>6<br>7<br>8                                                                                                    | OK or ERR<br>OK or ERR<br>OK or ERR<br>OK or ERR<br>OK or ERR<br>OK or ERR                                                                                                    | ERR<br>ERR<br>ERR<br>ERR<br>ERR<br>ERR<br>ERR<br>ERR                                                                                                    |
| NTSC4.43<br>NTSC3.58<br>PAL-M<br>PAL-N<br>PAL-60<br>.ogo<br>Blue<br>None<br>Dn<br>Dff<br>Dn<br>Dff<br>Dn                                                                                                    |                                                                                                    | M<br>M<br>M<br>I<br>I<br>I<br>T<br>T                                                                                                    | E<br>E<br>E<br>M<br>M<br>H                                                                                                    | <u></u>                                                                                                    | Y<br>Y<br>Y<br>G<br>G                                                                                                    |                                                                                                    |                                                                                                    | -<br>-<br>-<br>-                                                                                                    | 4<br>5<br>6<br>7<br>8                                                                                                    | OK or ERR<br>OK or ERR<br>OK or ERR<br>OK or ERR<br>OK or ERR                                                                                                    | ERR<br>ERR<br>ERR<br>ERR<br>ERR<br>ERR                                                                                                    |
| NTSC3.58<br>PAL-M<br>PAL-N<br>PAL-60<br>.ogo<br>Slue<br>None<br>Drf<br>Drf<br>Dn<br>Dff<br>Dn<br>Dn                                                                                                    |                                                                                                    | M<br>M<br>I<br>I<br>T<br>T                                                                                                    | E<br>E<br>M<br>M<br>H                                                                                                    | о<br>с<br>с<br>с<br>с<br>с<br>с<br>с<br>с<br>с<br>с<br>с<br>с<br>с<br>с<br>с<br>с<br>с<br>с<br>с                                                                                                    | Y<br>Y<br>Y<br>G<br>G                                                                                                    |                                                                                                    | -                                                                                                    | -<br>-<br>-                                                                                                    | 5<br>6<br>7<br>8                                                                                                    | OK or ERR<br>OK or ERR<br>OK or ERR<br>OK or ERR                                                                                                    | ERR<br>ERR<br>ERR<br>ERR<br>ERR                                                                                                    |
| PAL-M<br>PAL-N<br>PAL-60<br>.ogo<br>Jue<br>Vone<br>On<br>On<br>Off<br>On<br>Dff<br>On                                                                                                    |                                                                                                    | M<br>M<br>I<br>I<br>T<br>T                                                                                                    | E<br>E<br>M<br>M<br>H                                                                                                    | S S S B B B                                                                                                    | Y<br>Y<br>G<br>G                                                                                                    |                                                                                                    | -                                                                                                    | -                                                                                                    | 6<br>7<br>8                                                                                                    | OK or ERR<br>OK or ERR<br>OK or ERR                                                                                                    | ERR<br>ERR<br>ERR<br>ERR                                                                                                    |
| PAL-N<br>PAL-60<br>cogo<br>Blue<br>None<br>Dn<br>Dff<br>Dn<br>Dff<br>Dn<br>Dff                                                                                                    |                                                                                                    | M<br>I<br>I<br>T<br>T                                                                                                    | E<br>M<br>M<br>H                                                                                                    | S S B B B                                                                                                    | Y<br>Y<br>G<br>G                                                                                                    |                                                                                                    | -                                                                                                    | -                                                                                                    | 7<br>8                                                                                                    | OK or ERR<br>OK or ERR                                                                                                    | ERR<br>ERR<br>ERR                                                                                                    |
| PAL-60<br>Logo<br>Blue<br>None<br>Dn<br>Dff<br>Dn<br>Dff<br>Dff<br>Dn                                                                                                    |                                                                                                    | M<br>1<br>1<br>T<br>T                                                                                                    | E<br>M<br>M<br>H                                                                                                    | S<br>B<br>B                                                                                                    | Y<br>G<br>G                                                                                                    |                                                                                                    | -                                                                                                    | -                                                                                                    | 8                                                                                                    | OK or ERR                                                                                                    | ERR<br>ERR                                                                                                    |
| ogo<br>Blue<br>None<br>Dn<br>Off<br>On<br>Off<br>On                                                                                                    |                                                                                                    | <br> <br> <br> <br> <br>                                                                                                    | M<br>M<br>H                                                                                                    | B<br>B<br>B                                                                                                    | G<br>G                                                                                                    |                                                                                                    | -                                                                                                    | -                                                                                                    | _                                                                                                    |                                                                                                    | ERR                                                                                                    |
| Blue<br>None<br>Dn<br>Off<br>On<br>Off<br>Off<br>On                                                                                                    |                                                                                                    | <br> <br> <br> <br>                                                                                                    | M<br>M<br>H                                                                                                    | B<br>B                                                                                                    | G                                                                                                    | -                                                                                                    | _                                                                                                    |                                                                                                    |                                                                                                    | OK or EBB                                                                                                    |                                                                                                    |
| None<br>Dn<br>Dff<br>Dn<br>Dff<br>Dn<br>Dff                                                                                                    |                                                                                                    | I<br>T<br>T                                                                                                    | M<br>H                                                                                                    | В                                                                                                    | · ·                                                                                                    | -                                                                                                    |                                                                                                    | -                                                                                                    |                                                                                                    | UN UI ENN                                                                                                    | EBB                                                                                                    |
| Dn<br>Dff<br>Dn<br>Dff<br>Dff<br>Dn                                                                                                    |                                                                                                    | T<br>T                                                                                                    | н                                                                                                    |                                                                                                    | G                                                                                                    |                                                                                                    | _                                                                                                    | -                                                                                                    | 3                                                                                                    | OK or ERR                                                                                                    |                                                                                                    |
| Off<br>On<br>Off<br>On                                                                                                    |                                                                                                    | Т                                                                                                    |                                                                                                    | М                                                                                                    |                                                                                                    | -                                                                                                    | _                                                                                                    | -                                                                                                    | 4                                                                                                    | OK or ERR                                                                                                    | ERR                                                                                                    |
| Dn<br>Dff<br>Dn                                                                                                    |                                                                                                    |                                                                                                    |                                                                                                    |                                                                                                    | D                                                                                                    | _                                                                                                    | _                                                                                                    | _                                                                                                    | 1                                                                                                    | OK or ERR                                                                                                    | ERR                                                                                                    |
| Dff<br>Dn                                                                                                    |                                                                                                    | A                                                                                                    |                                                                                                    | Μ                                                                                                    | D                                                                                                    | -                                                                                                    | _                                                                                                    | -                                                                                                    | 0                                                                                                    | OK or ERR                                                                                                    | ERR                                                                                                    |
| Dn                                                                                                    |                                                                                                    |                                                                                                    | А                                                                                                    | D                                                                                                    | J                                                                                                    | -                                                                                                    | -                                                                                                    | _                                                                                                    | 1                                                                                                    | OK or ERR                                                                                                    | ERR                                                                                                    |
|                                                                                                    |                                                                                                    | A                                                                                                    | А                                                                                                    | D                                                                                                    | J                                                                                                    | _                                                                                                    | _                                                                                                    | _                                                                                                    | 0                                                                                                    | OK or ERR                                                                                                    | ERR                                                                                                    |
|                                                                                                    | On                                                                                                    |                                                                                                    | Р                                                                                                    | 0                                                                                                    | w                                                                                                    | -                                                                                                    | _                                                                                                    | -                                                                                                    | 1                                                                                                    | OK or ERR                                                                                                    | ERR                                                                                                    |
| Off                                                                                                    |                                                                                                    | A                                                                                                    | Ρ                                                                                                    | 0                                                                                                    | w                                                                                                    | _                                                                                                    | _                                                                                                    | -                                                                                                    | 0                                                                                                    | OK or ERR                                                                                                    | ERR                                                                                                    |
| Dn                                                                                                    |                                                                                                    | A                                                                                                    | R                                                                                                    | Е                                                                                                    | s                                                                                                    | -                                                                                                    | _                                                                                                    | -                                                                                                    | 1                                                                                                    | OK or ERR                                                                                                    | ERR                                                                                                    |
| Off                                                                                                    |                                                                                                    | A                                                                                                    | R                                                                                                    | Е                                                                                                    | s                                                                                                    | -                                                                                                    | -                                                                                                    | _                                                                                                    | 0                                                                                                    | OK or ERR                                                                                                    | ERR                                                                                                    |
| Quick Start                                                                                                    |                                                                                                    | м                                                                                                    | 0                                                                                                    | U                                                                                                    | Т                                                                                                    | _                                                                                                    | _                                                                                                    | _                                                                                                    | 1                                                                                                    | OK or ERR                                                                                                    | ERR                                                                                                    |
| со                                                                                                    |                                                                                                    | М                                                                                                    | 0                                                                                                    | U                                                                                                    | Т                                                                                                    | -                                                                                                    | _                                                                                                    | -                                                                                                    | 0                                                                                                    | OK or ERR                                                                                                    | ERR                                                                                                    |
| Reverse                                                                                                    | On                                                                                                    | T                                                                                                    | М                                                                                                    | R                                                                                                    | E                                                                                                    | _                                                                                                    | _                                                                                                    | _                                                                                                    | 1                                                                                                    | OK or ERR                                                                                                    | ERR                                                                                                    |
|                                                                                                    | Off                                                                                                    | I                                                                                                    | М                                                                                                    | R                                                                                                    | E                                                                                                    | -                                                                                                    | _                                                                                                    | -                                                                                                    | 0                                                                                                    | OK or ERR                                                                                                    | ERR                                                                                                    |
| nvert                                                                                                    | On                                                                                                    | I                                                                                                    | М                                                                                                    | Ι                                                                                                    | N                                                                                                    | -                                                                                                    | -                                                                                                    | _                                                                                                    | 1                                                                                                    | OK or ERR                                                                                                    | ERR                                                                                                    |
|                                                                                                    | Off                                                                                                    | 1                                                                                                    | М                                                                                                    | Ι                                                                                                    | N                                                                                                    | -                                                                                                    | _                                                                                                    | -                                                                                                    | 0                                                                                                    | OK or ERR                                                                                                    | ERR                                                                                                    |
| Inglish                                                                                                    |                                                                                                    | м                                                                                                    | Е                                                                                                    | L                                                                                                    | A                                                                                                    | -                                                                                                    | _                                                                                                    | -                                                                                                    | 1                                                                                                    | OK or ERR                                                                                                    | ERR                                                                                                    |
| Deutsch                                                                                                    |                                                                                                    | м                                                                                                    | Е                                                                                                    | L                                                                                                    | A                                                                                                    | _                                                                                                    | _                                                                                                    | _                                                                                                    | 2                                                                                                    | OK or ERR                                                                                                    | ERR                                                                                                    |
| spañol                                                                                                    |                                                                                                    | М                                                                                                    | Е                                                                                                    | L                                                                                                    | A                                                                                                    | -                                                                                                    | _                                                                                                    | -                                                                                                    | 3                                                                                                    | OK or ERR                                                                                                    | ERR                                                                                                    |
| lederlands                                                                                                    |                                                                                                    | м                                                                                                    | Е                                                                                                    | L                                                                                                    | A                                                                                                    | -                                                                                                    | -                                                                                                    | _                                                                                                    | 4                                                                                                    | OK or ERR                                                                                                    | ERR                                                                                                    |
| rançais                                                                                                    |                                                                                                    | м                                                                                                    | Е                                                                                                    | L                                                                                                    | A                                                                                                    | _                                                                                                    | _                                                                                                    | _                                                                                                    | 5                                                                                                    | OK or ERR                                                                                                    | ERR                                                                                                    |
| taliano                                                                                                    |                                                                                                    | м                                                                                                    | E                                                                                                    | L                                                                                                    | A                                                                                                    | -                                                                                                    | -                                                                                                    | _                                                                                                    | 6                                                                                                    | OK or ERR                                                                                                    | ERR                                                                                                    |
| Svenska                                                                                                    |                                                                                                    | м                                                                                                    | E                                                                                                    | L                                                                                                    | A                                                                                                    | -                                                                                                    | _                                                                                                    | -                                                                                                    | 7                                                                                                    | OK or ERR                                                                                                    | ERR                                                                                                    |
| 日本語                                                                                                    |                                                                                                    | М                                                                                                    | E                                                                                                    | L                                                                                                    | A                                                                                                    | _                                                                                                    | -                                                                                                    | -                                                                                                    | 8                                                                                                    | OK or ERR                                                                                                    | ERR                                                                                                    |
| Português                                                                                                    |                                                                                                    | М                                                                                                    | E                                                                                                    | L                                                                                                    | A                                                                                                    | _                                                                                                    | _                                                                                                    | _                                                                                                    | 9                                                                                                    | OK or ERR                                                                                                    | ERR                                                                                                    |
| 又语                                                                                                    |                                                                                                    | м                                                                                                    | E                                                                                                    | L                                                                                                    | A                                                                                                    | _                                                                                                    | _                                                                                                    | 1                                                                                                    | 0                                                                                                    | OK or ERR                                                                                                    | ERR                                                                                                    |
| 한국어                                                                                                    |                                                                                                    | М                                                                                                    | E                                                                                                    | L                                                                                                    | A                                                                                                    | _                                                                                                    | -                                                                                                    | 1                                                                                                    | 1                                                                                                    | OK or ERR                                                                                                    | ERR                                                                                                    |
| УССКИЙ                                                                                                    |                                                                                                    | М                                                                                                    | E                                                                                                    | L                                                                                                    | A                                                                                                    |                                                                                                    | _                                                                                                    | 1                                                                                                    | 2                                                                                                    | OK or ERR                                                                                                    | ERR                                                                                                    |
| عربے                                                                                                    |                                                                                                    | М                                                                                                    | _                                                                                                    | L                                                                                                    | A                                                                                                    |                                                                                                    | _                                                                                                    | 1                                                                                                    |                                                                                                    | OK or ERR                                                                                                    | ERR                                                                                                    |
| olski                                                                                                    |                                                                                                    |                                                                                                    |                                                                                                    |                                                                                                    |                                                                                                    |                                                                                                    | _                                                                                                    | -                                                                                                    | _                                                                                                    | OK or ERR                                                                                                    | ERR                                                                                                    |
|                                                                                                    |                                                                                                    |                                                                                                    | <u> </u>                                                                                                    | L                                                                                                    |                                                                                                    |                                                                                                    | _                                                                                                    |                                                                                                    | _                                                                                                    |                                                                                                    | ERR                                                                                                    |
| فارسے                                                                                                    |                                                                                                    |                                                                                                    |                                                                                                    |                                                                                                    | -                                                                                                    | H                                                                                                    | _                                                                                                    | -                                                                                                    | _                                                                                                    |                                                                                                    | ERR                                                                                                    |
|                                                                                                    |                                                                                                    |                                                                                                    |                                                                                                    |                                                                                                    |                                                                                                    | $\vdash$                                                                                                    | -                                                                                                    |                                                                                                    | _                                                                                                    |                                                                                                    | ERR                                                                                                    |
|                                                                                                    | ico<br>Reverse<br>Invert<br>Inglish<br>Jeutsch<br>Jederlands<br>rançais<br>rançais<br>rançais<br>rançais<br>aliano<br>venska<br>水語<br>Português<br>又语<br>士子어<br><b>YCCKNĬ</b><br>ーン<br>ジ<br>olski | ico  Reverse On Off Off  Ivert On Off  Invert On Off  Inf Inglish Peutsch Ispañol Pederlands Irançais Ialiano Ivenska AAB Português ZAB Iraq                                                                                                    | ico M<br>Reverse On I<br>Off I<br>I<br>Off I<br>I<br>inglish M<br>lederlands M<br>Iederlands M<br>Irançais M<br>irançais M<br>Vernska M<br>Vortuguês M<br>Vafa M<br>Vortuguês M<br>X语 M<br>Vortuguês M<br>Vortuguês M<br>Vortuguês M<br>Vortuguês M<br>Vortuguês M<br>Vortuguês M<br>Vortuguês M<br>Vortuguês M | ico     M     O       Reverse     On     I     M       Off     I     M       Off     I     M       On     I     M       Off     I     M       Off     I     M       On     I     M       Inglish     M     E       spañol     M     E       lederlands     M     E       rançais     M     E       venska     M     E       bortuguês     M     E       Verdugiês     M     E       verdugiês     M     E       verdugiês     M </td <td>ico M 0 U U everse On i M 0 U Off i M R Off I M R Off I M R Off I M R Off I M R Off I M I Off I M I Off I M I Off I M I U M E L U Usch M E L Usch M E L Usch M E U Usch M E U Usch M E U Usch M E U Usch M E U Usch M E U Usch M E U Usch M E U U Sch M E U U Sc</td> <td>ico         M         O         U         T           Reverse         On         I         M         R         E           Off         I         M         R         E           ord         On         I         M         R         E           ord         On         I         M         R         E           ord         On         I         M         R         E           inglish         M         E         L         A           keutsch         M         E         L         A           kearangais         M         E         L         A           venska         M         E         L         A           ventugiés         M         E         L         A           Vortugiés         M         E         L         A           Vocovil         M         E         L         A           vertugiés         M         E         L         A           Vocevil         M         E         L         A           vertugiés         M         E         L         A           verdevil         M</td> <td>ico         M         O         U         T         -           Reverse         On         I         M         R         E         -           Off         I         M         R         E         -           over         On         I         M         R         E         -           over         On         I         M         R         E         -           inglish         M         E         L         A         -           inglish         M         E         L         A         -           ispañol         M         E         L         A         -           ispañol         M         E         L         A         -           ispañol         M         E         L         A         -           ispañol         M         E         L         A         -           ispañol         M         E         L         A         -           ispañol         M         E         L         A         -           ispañol         M         E         L         A         -           ispañol         M<!--</td--><td>ico       M       O       U       T       -       -         Reverse       On       I       M       R       E       -       -         Off       I       M       R       E       -       -         ordf       I       M       R       E       -       -         ordf       I       M       R       E       -       -         ordf       I       M       R       E       -       -         inglish       On       I       M       R       E       -       -         inglish       M       E       L       A       -       -         inglish       M       E       L       A       -       -         inglish       M       E       L       A       -       -         inglish       M       E       L       A       -       -         ispañol       M       E       L       A       -       -         ispañol       M       E       L       A       -       -         ispañol       M       E       L       A       -       -     <td>ico       M       O       U       T       I       I<td>ico       M       O       U       T       I       I<td>ico       M       O       U       T       -       -       0       OK or ERR         Reverse       On       I       M       R       E       -       -       1       0       Kor ERR         Orff       I       M       R       E       -       -       1       0       Kor ERR         nvert       On       I       M       R       E       -       -       1       0       Kor ERR         inglish       Off       I       M       I       N       -       -       0       0       Kor ERR         inglish       M       E       L       A       -       -       1       0       Kor ERR         ispañol       M       E       L       A       -       -       2       0       Kor ERR         ispañol       M       E       L       A       -       -       5       0       Kor ERR         ispañol       M       E       L       A       -       -       5       0       Kor ERR         ispañol       M       E       L       A       -       -       5       0       Kor ERR</td></td></td></td></td> | ico M 0 U U everse On i M 0 U Off i M R Off I M R Off I M R Off I M R Off I M R Off I M I Off I M I Off I M I Off I M I U M E L U Usch M E L Usch M E L Usch M E U Usch M E U Usch M E U Usch M E U Usch M E U Usch M E U Usch M E U Usch M E U U Sch M E U U Sc | ico         M         O         U         T           Reverse         On         I         M         R         E           Off         I         M         R         E           ord         On         I         M         R         E           ord         On         I         M         R         E           ord         On         I         M         R         E           inglish         M         E         L         A           keutsch         M         E         L         A           kearangais         M         E         L         A           venska         M         E         L         A           ventugiés         M         E         L         A           Vortugiés         M         E         L         A           Vocovil         M         E         L         A           vertugiés         M         E         L         A           Vocevil         M         E         L         A           vertugiés         M         E         L         A           verdevil         M | ico         M         O         U         T         -           Reverse         On         I         M         R         E         -           Off         I         M         R         E         -           over         On         I         M         R         E         -           over         On         I         M         R         E         -           inglish         M         E         L         A         -           inglish         M         E         L         A         -           ispañol         M         E         L         A         -           ispañol         M         E         L         A         -           ispañol         M         E         L         A         -           ispañol         M         E         L         A         -           ispañol         M         E         L         A         -           ispañol         M         E         L         A         -           ispañol         M         E         L         A         -           ispañol         M </td <td>ico       M       O       U       T       -       -         Reverse       On       I       M       R       E       -       -         Off       I       M       R       E       -       -         ordf       I       M       R       E       -       -         ordf       I       M       R       E       -       -         ordf       I       M       R       E       -       -         inglish       On       I       M       R       E       -       -         inglish       M       E       L       A       -       -         inglish       M       E       L       A       -       -         inglish       M       E       L       A       -       -         inglish       M       E       L       A       -       -         ispañol       M       E       L       A       -       -         ispañol       M       E       L       A       -       -         ispañol       M       E       L       A       -       -     <td>ico       M       O       U       T       I       I<td>ico       M       O       U       T       I       I<td>ico       M       O       U       T       -       -       0       OK or ERR         Reverse       On       I       M       R       E       -       -       1       0       Kor ERR         Orff       I       M       R       E       -       -       1       0       Kor ERR         nvert       On       I       M       R       E       -       -       1       0       Kor ERR         inglish       Off       I       M       I       N       -       -       0       0       Kor ERR         inglish       M       E       L       A       -       -       1       0       Kor ERR         ispañol       M       E       L       A       -       -       2       0       Kor ERR         ispañol       M       E       L       A       -       -       5       0       Kor ERR         ispañol       M       E       L       A       -       -       5       0       Kor ERR         ispañol       M       E       L       A       -       -       5       0       Kor ERR</td></td></td></td> | ico       M       O       U       T       -       -         Reverse       On       I       M       R       E       -       -         Off       I       M       R       E       -       -         ordf       I       M       R       E       -       -         ordf       I       M       R       E       -       -         ordf       I       M       R       E       -       -         inglish       On       I       M       R       E       -       -         inglish       M       E       L       A       -       -         inglish       M       E       L       A       -       -         inglish       M       E       L       A       -       -         inglish       M       E       L       A       -       -         ispañol       M       E       L       A       -       -         ispañol       M       E       L       A       -       -         ispañol       M       E       L       A       -       - <td>ico       M       O       U       T       I       I<td>ico       M       O       U       T       I       I<td>ico       M       O       U       T       -       -       0       OK or ERR         Reverse       On       I       M       R       E       -       -       1       0       Kor ERR         Orff       I       M       R       E       -       -       1       0       Kor ERR         nvert       On       I       M       R       E       -       -       1       0       Kor ERR         inglish       Off       I       M       I       N       -       -       0       0       Kor ERR         inglish       M       E       L       A       -       -       1       0       Kor ERR         ispañol       M       E       L       A       -       -       2       0       Kor ERR         ispañol       M       E       L       A       -       -       5       0       Kor ERR         ispañol       M       E       L       A       -       -       5       0       Kor ERR         ispañol       M       E       L       A       -       -       5       0       Kor ERR</td></td></td> | ico       M       O       U       T       I       I <td>ico       M       O       U       T       I       I<td>ico       M       O       U       T       -       -       0       OK or ERR         Reverse       On       I       M       R       E       -       -       1       0       Kor ERR         Orff       I       M       R       E       -       -       1       0       Kor ERR         nvert       On       I       M       R       E       -       -       1       0       Kor ERR         inglish       Off       I       M       I       N       -       -       0       0       Kor ERR         inglish       M       E       L       A       -       -       1       0       Kor ERR         ispañol       M       E       L       A       -       -       2       0       Kor ERR         ispañol       M       E       L       A       -       -       5       0       Kor ERR         ispañol       M       E       L       A       -       -       5       0       Kor ERR         ispañol       M       E       L       A       -       -       5       0       Kor ERR</td></td> | ico       M       O       U       T       I       I <td>ico       M       O       U       T       -       -       0       OK or ERR         Reverse       On       I       M       R       E       -       -       1       0       Kor ERR         Orff       I       M       R       E       -       -       1       0       Kor ERR         nvert       On       I       M       R       E       -       -       1       0       Kor ERR         inglish       Off       I       M       I       N       -       -       0       0       Kor ERR         inglish       M       E       L       A       -       -       1       0       Kor ERR         ispañol       M       E       L       A       -       -       2       0       Kor ERR         ispañol       M       E       L       A       -       -       5       0       Kor ERR         ispañol       M       E       L       A       -       -       5       0       Kor ERR         ispañol       M       E       L       A       -       -       5       0       Kor ERR</td> | ico       M       O       U       T       -       -       0       OK or ERR         Reverse       On       I       M       R       E       -       -       1       0       Kor ERR         Orff       I       M       R       E       -       -       1       0       Kor ERR         nvert       On       I       M       R       E       -       -       1       0       Kor ERR         inglish       Off       I       M       I       N       -       -       0       0       Kor ERR         inglish       M       E       L       A       -       -       1       0       Kor ERR         ispañol       M       E       L       A       -       -       2       0       Kor ERR         ispañol       M       E       L       A       -       -       5       0       Kor ERR         ispañol       M       E       L       A       -       -       5       0       Kor ERR         ispañol       M       E       L       A       -       -       5       0       Kor ERR |

|                                    |                  |   |     |     |     |   |           |   |   |   | RE                | TURN                                        |
|------------------------------------|------------------|---|-----|-----|-----|---|-----------|---|---|---|-------------------|---------------------------------------------|
|                                    | CONTROL CONTENTS |   | C01 | MMA | AND |   | PARAMETER |   |   |   | Power ON          | Standby mode<br>(or 30-second startup time) |
| Setup Guide                        | On               | S | S E | E   | G   | U | _         | - | - | 1 | OK or ERR         | ERR                                         |
|                                    | Off              | S | 6 E | E   | G   | U | -         | - | - | 0 | OK or ERR         | ERR                                         |
| Internal Speaker                   | On               | A | 4 8 | SI  |     | К | -         | - | - | 1 | OK or ERR         | ERR                                         |
|                                    | Off              | A | 4 8 | SI  |     | ĸ | -         | - | - | 0 | OK or ERR         | ERR                                         |
| RGB Frequency Check                | Horizontal       | Т | ΓF  | FF  | 3   | Q | -         | - | - | 1 | kHz(***.* or ERR) | ERR                                         |
|                                    | Vertical         | Т | ΓF  | FF  | 3   | Q | -         | - | - | 2 | Hz(***.* or ERR)  | ERR                                         |
| Fan Mode                           | Normal           | н | 1 1 | LN  | Λ   | D | -         | _ | - | 0 | OK or ERR         | ERR                                         |
|                                    | High             | н | 1 1 | LN  | Λ   | D | _         | _ | - | 1 | OK or ERR         | ERR                                         |
| Input Search *3                    | Start            | 1 | 1 8 | S I | =   | s | _         | _ | _ | 1 | OK or ERR         | ERR                                         |
| Video Setup                        | 0 IRE            | V | /   | 1 5 | S   | U | _         | _ | _ | 0 | OK or ERR         | ERR                                         |
|                                    | 7.5 IRE          | V | /   | 1 5 | S   | U | _         | _ | _ | 1 | OK or ERR         | ERR                                         |
| Wall Color                         | Off              | W | νı  | L   | 2   | 0 | _         | _ | _ | 0 | OK or ERR         | ERR                                         |
|                                    | Blackboard       | W | VI  | LO  | 2   | 0 | _         | _ | _ | 1 | OK or ERR         | ERR                                         |
|                                    | Whiteboard       | W | νı  | L   | 2   | 0 | _         | _ | _ | 2 | OK or ERR         | ERR                                         |
| Quick Start Menu                   | On               | C | 2 5 | SN  | Λ   | N | _         | _ | _ | 0 | OK or ERR         | ERR                                         |
|                                    | Off              | a | 2 5 | S N | Л   | N | _         | _ | - | 1 | OK or ERR         | ERR                                         |
| COMPUTER2 Select *4                | Input            | R | RE  | B   | S   | E | _         | _ | - | 0 | OK or ERR         | ERR                                         |
|                                    | Monitor Output   | R | RE  | B   | S   | E | _         | _ | - | 1 | OK or ERR         | ERR                                         |
| DLP <sup>®</sup> Link <sup>™</sup> | Off              | 3 | 3 [ | DI  | Ξ   | N | _         | _ | _ | 0 | OK or ERR         | ERR                                         |
|                                    | On               | 3 | 3 [ | DI  |     | N | _         | _ | _ | 1 | OK or ERR         | ERR                                         |
| DLP® Link™ Invert                  | ·                | 3 | 3 [ | D   | I   | V | _         | _ | _ | 1 | OK or ERR         | ERR                                         |
| Closed Caption                     | Off              | C | 2 1 | L   | 2   | A | _         | _ | _ | 0 | OK or ERR         | ERR                                         |
| (For Americas only)                | CC1              | C | 2 1 | L   | 5   | A | _         | _ | _ | 1 | OK or ERR         | ERR                                         |
|                                    | CC2              | C | 2 1 | L   | 2   | A | _         | _ | _ | 2 | OK or ERR         | ERR                                         |
| Reset Network Setting              | · · · · ·        | L | 1   | NF  | 3   | E | _         | _ | _ | 1 | OK or ERR         | OK or ERR                                   |
| Restart Network                    |                  | L | _ F | RE  | =   | s | _         | _ | _ | 1 | OK or ERR         | OK or ERR                                   |
| Lamp Timer Reset *5                |                  | L | . F | PF  | 3   | E | 0         | 0 | 0 | 1 | ERR               | OK or ERR                                   |

\*1 For setting the projector name, send the commands in the order of PJN1, PJN2 and PJN3.

\*2 When "COMPUTER2 Select" is set to "Monitor Output", you may receive an "ERR" response code.

\*3 When the next command is sent during input search, you may receive an "ERR" response code, and the input search is canceled.

\*4 When "COMPUTER2" is selected in the INPUT list, "COMPUTER2 Select" cannot be set to "Monitor Output".

\*5 The Lamp Timer Reset command is available only in standby mode.

# Operating the Projector Using the PJLink<sup>™</sup> Protocol

## The projector conforms with the PJLink<sup>™</sup> standard Class 1. The commands to be used in controlling the projector by the PJLink<sup>™</sup> protocol are as shown below.

|                         | CONTROL CONTENTS |   |    |   | 0 | COMMAND |   |   |   |   | RETURN                             |
|-------------------------|------------------|---|----|---|---|---------|---|---|---|---|------------------------------------|
| Power Control           | Off              | F | ΡĪ | 0 |   | R       |   | 0 | 1 | 1 | OK or ERB3                         |
|                         | On               |   | _  | 0 |   | R       | - | 1 |   |   | OK or EBB3                         |
| Power Status Query      |                  |   |    |   | w |         | - | ? | - |   | 0: Standby Mode                    |
|                         |                  |   |    | Ĩ |   |         | - |   |   |   | 1: Power On                        |
|                         |                  |   |    |   |   |         |   |   |   |   | 2: Standby (Cooling)               |
|                         |                  |   |    |   |   |         |   |   |   |   | 3: Power On (Warming up)           |
| Input List Query        |                  |   | ī  | N | S | т       |   | ? |   |   | 11 12 21 22                        |
| Input Change            | COMPUTER1        |   |    | N |   | T       | - | 1 | 1 |   | OK or ERR3                         |
|                         | COMPUTER2        |   |    |   | Р | т       | - | 1 | 2 |   | OK or ERR3                         |
|                         | S-VIDEO          |   | _  | Ν | Р | т       | - | 2 |   |   | OK or ERR3                         |
|                         | VIDEO            |   |    | N | _ | T       | - |   | 2 |   | OK or ERR3                         |
| Input Status Query      |                  |   | _  | Ν | _ | т       | - | ? |   |   | 11: COMPUTER1                      |
| ,,                      |                  |   |    |   |   |         | - |   |   |   | 12: COMPUTER2                      |
|                         |                  |   |    |   |   |         |   |   |   |   | 21: S-VIDEO                        |
|                         |                  |   |    |   |   |         |   |   |   |   | 22: VIDEO                          |
|                         |                  |   |    |   |   |         |   |   |   |   | or ERR3                            |
| AV Mute                 | Off              | A | A  | V | М | Т       |   | 3 | 0 |   | OK or ERR3                         |
|                         | On               | A | A  | V | М | Т       | _ | 3 | 1 |   | OK or ERR3                         |
| AV Mute Status Query    | L                | A | A  | V | М | Т       | _ | ? |   |   | 30: Off                            |
|                         |                  |   |    |   |   |         |   |   |   |   | 31: On                             |
|                         |                  |   |    |   |   |         |   |   |   |   | or ERR3                            |
| Lamp Query              |                  | L | L  | А | М | Ρ       | _ | ? |   |   | 1st Number: Lamp Usage Time (Hour) |
|                         |                  |   |    |   |   |         |   |   |   |   | 2nd Number: 0: Lamp Off 1: Lamp on |
| Error Condition Query   |                  | E | E  | R | S | Т       | _ | ? |   |   | 1st Byte: Fan Error Status         |
|                         |                  |   |    |   |   |         |   |   |   |   | 2nd Byte: Lamp Error Status        |
|                         |                  |   |    |   |   |         |   |   |   |   | 3rd Byte: Temp. Error Status       |
|                         |                  |   |    |   |   |         |   |   |   |   | 4th Byte: Cover Open Status        |
|                         |                  |   |    |   |   |         |   |   |   |   | 5th Byte: Not Used, Return 0       |
|                         |                  |   |    |   |   |         |   |   |   |   | 6th Byte: Other Error Status       |
|                         |                  |   |    |   |   |         |   |   |   |   | 0: No Error Detected               |
|                         |                  |   |    |   |   |         |   |   |   |   | 1: Warning                         |
|                         |                  |   |    |   |   |         |   |   |   |   | 2: Error Detected                  |
| Projector Name Query *  |                  |   | N  |   |   | Е       | _ | ? |   |   | Projector Name                     |
| Manufacture Name Query  |                  |   |    | Ν |   | 1       | _ | ? |   |   | SHARP                              |
| Pruduct Name Query      |                  | 1 |    | Ν |   | 2       | _ | ? |   |   | PG-D3510X/PG-D3010X/PG-D2710X      |
| Other Information Query |                  |   | _  | Ν | _ | 0       | _ | ? |   |   | Not used                           |
| Class Information Query |                  | C | C  | L | S | S       | _ | ? |   |   | 1                                  |

\* You can set "Projector Name" at "Making General Setting for the Network (Network-General)" on page 20.

PJLink<sup>™</sup> Authentication:

The password to be used for PJLink<sup>™</sup> is the same as the one you have set in "Setting the Security (Network-Security)" (page **19**). When operating without authentication, do not set a password.

PJLink<sup>™</sup> Compliant:

This product conforms with the PJLink standard Class 1 and all Class 1 commands are implemented. This product confirms with the PJLink standard specification version 1.00. For additional information, visit "http://pjlink.jbmia.or.jp/english/".

This section describes the basic procedure for using the projector via the network. If the network is already constructed, the projector's network settings may need to be changed. Please consult your network administrator for assistance with these settings. You can make network settings both on the projector and on the computer. The following procedure is for making settings on the computer.

### Network settings on the computer

#### **1.** Connecting the projector to a computer

Connect a LAN cable (Category 5, cross-over type) between the computer and projector.

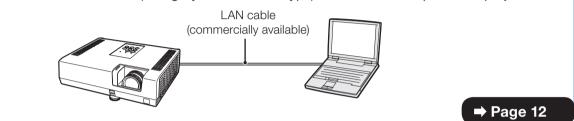

## 2. Setting an IP address for the computer

Adjust the IP settings of the computer to enable one-to-one communications with the projector.

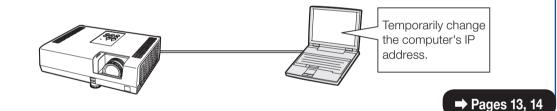

#### 3. Setting up a network connection for the projector

Adjust the projector network settings to conform to your network.

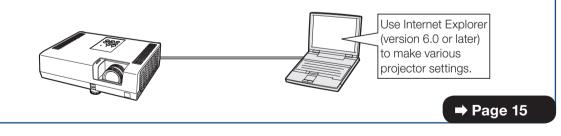

- Microsoft<sup>®</sup>, Windows<sup>®</sup> and Windows Vista<sup>®</sup>are registered trademarks of Microsoft Corporation in the United States and/or other countries.
- PJLink is a registered trademark or an application trademark in Japan, the United States, Canada, E.U., China and/or other countries/regions.
- All other company or product names are trademarks or registered trademarks of their respective companies.

# 1. Connecting the Projector to a Computer

Establishing a one-to-one connection from the projector to a computer. Using a commercially available LAN cable (UTP cable, Category 5, <u>cross-over type</u>) you can configure the projector via the computer.

- **1** Disconnect the computer's LAN cable from the existing network.
- 2 Connect a commercially available LAN cable (UTP cable, Category 5, <u>cross-over type</u>) to the projector's LAN terminal and connect the other end of the cable to the computer's LAN terminal.

A LAN cable being connected to the network

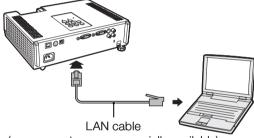

(cross-over type, commercially available)

**3** Plug the power cord into the AC socket of the projector.

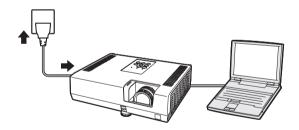

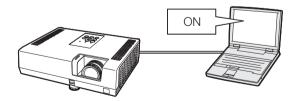

#### 📕 Info

Confirm that the LINK LED on the rear of the projector illuminates. If the LINK LED does not illuminate, check the following:

• The LAN cable is properly connected.

**4** Turn on the computer.

• The power switches of both the projector and the computer are on.

This completes the connection. Now proceed to "2. Setting an IP Address for the Computer".

# 2. Setting an IP Address for the Computer

The following describes how to make settings in Windows Vista<sup>®</sup>.

- Log on the network using the administrator's account for the computer.
- **2** Click "start", and click "Control Panel".

- **3** Click "View network status and tasks" of "Network and Internet", and click "View status" in the new window.
  - This manual uses examples to explain the operations in Category View. If you are using Classic View, double-click "Network and Sharing Center".

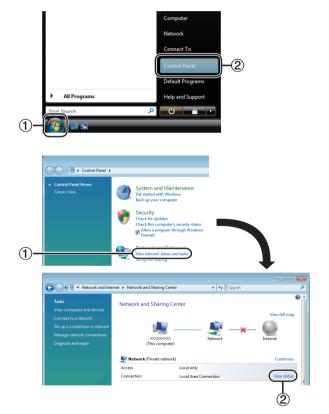

#### 4 Click "Properties".

• When the user account control display is displayed, click "Continue".

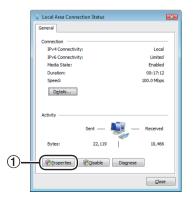

Click "Internet Protocol Version 4

(TCP/IPv4)", and click the "Properties" button.

 6 Confirm or change an IP address for the setup computer.
 (1) Confirm and note the current IP address, Subnet mask and Default gateway. Make sure to note the current IP address, Subnet mask and Default gateway as you will be required to reset them later.
 (2) Set temporarily as follows: IP address: 192.168.150.3 Subnet mask: 255.255.255.0

Default gateway: (Do not input any

Note

values.)

5

 The factory default settings for the projector are as follows: DHCP Client: OFF IP address: 192.168.150.2 Subnet mask: 255.255.255.0 Default gateway: 0.0.0.0

After setting, click the "OK" button, and then restart the computer.

After confirming or setting, proceed to "3. Setting up Network Connection for the Projector".

| 🃮 Local Area Connection Properties 🛛 💌                                                                                                    |    |
|----------------------------------------------------------------------------------------------------|----|
| Networking                                                                                                    |    |
| Connect using:                                                                                                    |    |
| VIA Rhine II Fast Ethemet Adapter                                                                                                    |    |
| Configure                                                                                                    |    |
| This connection uses the following items:                                                                                                    |    |
| Client for Microsoft Networks                                                                                                    |    |
| ☑ 🗐 File and Printer Sharing for Microsoft Networks                                                                                                    |    |
| ✓      ✓ Internet Protocol Version 6 (TCP/IPv6)     ✓     Internet Protocol Version 4 (TCP/IPv4)                                                                  | _1 |
| 🗹 🔟 Link-Layer Topology Discovery Mapper I/O Driver                                                                                                    | U  |
| <ul> <li>Link-Layer Topology Discovery Responder</li> </ul>                                                                                                    |    |
| Install Uninstall Properties                                                                                                    | -2 |
| Description                                                                                                    |    |
| Transmission Control Protocol/Internet Protocol. The default<br>wide area network protocol that provides communication<br>across diverse interconnected networks. |    |
| OK Cancel                                                                                                    |    |

| Internet Protocol Version 4 (TCP/IPv4) Properties                                                                                                    |               |  |  |
|----------------------------------------------------------------------------------------------------|---------------|--|--|
| General                                                                                                    |               |  |  |
| You can get IP settings assigned automatically if your network supports this capability. Otherwise, you need to ask your network administrator for the appropriate IP settings. |               |  |  |
| Obtain an IP address automatically                                                                                                    |               |  |  |
| • Use the following IP address:                                                                                                    | ]             |  |  |
| IP address:                                                                                                    | 192.168.150.3 |  |  |
| Subnet mask:                                                                                                    | 255.255.255.0 |  |  |
| Default gateway:                                                                                                    | · · ·         |  |  |
|                                                                                                    |               |  |  |

#### 3. Setting up a Network Connection for the Projector

Settings for such items as the projector's IP address and subnet mask are compatible with the existing network. Set each item on the projector as follows. (See page 55 of the projector's operation manual for setting.) DHCP Client: Off IP Address: 192.168.150.002 Subnet Mask: 255.255.255.000

- **1** Start Internet Explorer (version 6.0 or later) on the computer, and enter "http://192.168.150.2/" in "Address", and then press the "Enter" key.
- 2 If a user name and a password have not yet been set, just click the "OK" button.
  - If a user name and a password have been set, input the user name and the password, and click the "OK" button.
  - If the user name or password is entered incorrectly three times, an error message will be displayed.
  - When you are using Internet Explorer 7 or later, other setup screen may be displayed. In this case, make the proper adjustments for the setup screen.

# **3** When the screen as shown on the right appears, click "TCP/IP".

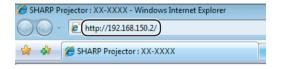

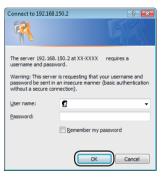

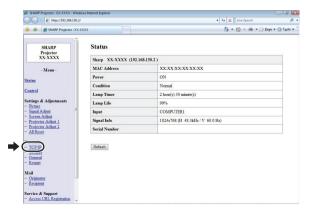

#### 4 The TCP/IP setting screen appears, ready for network settings for the projector.

| Items              | Setting example / Remarks                                                                                                    |
|--------------------|----------------------------------------------------------------------------------------------------|
| New<br>Password    | You can set the password to protect the TCP/IP setting.                                                                                                    |
| DHCP<br>Client     | Select "ON" or "OFF" to determine whether to use DHCP Client.                                                                                                    |
| IP<br>Address      | You can set this item when "DHCP<br>Client" is set to "OFF".<br>Factory default setting: 192.168.150.2<br>Enter an IP address appropriate for<br>the network.                                            |
| Subnet<br>Mask     | You can set this item when "DHCP<br>Client" is set to "OFF".<br>Factory default setting:<br>255.255.255.0<br>Set the subnet mask to the same as<br>that of the computer and equipment<br>on the network. |
| Default<br>Gateway | You can set this item when "DHCP<br>Client" is set to "OFF".<br>Factory default setting: 0.0.0.0<br>* When not in use, set to "0.0.0.0".                                                                 |
| DNS<br>Server      | Factory default setting: 0.0.0.0<br>* When not in use, set to "0.0.0.0".                                                                                                    |

### 🔕 Note

- Confirm the existing network's segment (IP address group) to avoid setting an IP address that duplicates the IP addresses of other network equipment or computers. If "192.168.150.2" is not used in the network having an IP address of "192.168.150.XXX", you don't have to change the projector IP address.
- For details about each setting, consult your network administrator.

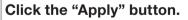

6 The set values appear. Confirm that the values are set properly, and then click the "Confirm" button.

- Close the browser.
- This completes the network settings.
- After setting items, wait for about 15 seconds and then re-access.
- Change the IP address of the setting computer back to its original address, which you have noted down in Step 6-① on page 14, and then connect the computer and the projector to the network.

#### Network - TCP/IP

| New Password | (4 digits) |
|--------------|------------|
| Reconfirm    |            |

This password is for protection of the TCP/IP setting.

| DHCP Client     | © OFF C ON                                             |
|-----------------|--------------------------------------------------------|
| IP Address      | 192 168 150 2                                          |
| Subnet Mask     | 255                                                    |
| Default Gateway | 0 0 0 0<br>* "0.0.0" means "Using no default gateway." |
|                 |                                                        |
| DNS Server      | 0.0.0.0" means "Using no DNS server."                  |

#### Network - TCP/IP

| New Password | (4 digits) |
|--------------|------------|
| Reconfirm    |            |

This password is for protection of the TCP/IP setting.

Apply

| DHCP Client     | © OFF CON                                            |
|-----------------|------------------------------------------------------|
| IP Address      | 192                                                  |
| Subnet Mask     | 255 .255 .0                                          |
| Default Gateway | 0 0 0<br>* "0.0.0" means "Using no default gateway." |

0.0

.0

\* "0.0.0.0" means "Using no DNS server."

DNS Server

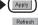

Network - TCP/IP

The TCP/IP settings will be changed as below.

 DHCP Client
 : OFF

 IP Address
 : 192.168.150.2

 Subnet Mask
 : 255.255.255.0

 Default Gateway:
 : 0.0.0

 DNS Server
 : 0.0.0

Do you want to change the TCP/IP settings?

#### 

After you click "Confirm", if you want to continue to operate this projector via the network, please wait for about 15 seconds and then re-access to "192.168.150.2".

**GB-16** 

## **Controlling the Projector via LAN**

After connecting the projector to your network, enter the projector IP address in "Address" on Internet Explorer (version 6.0 or later) using a computer on the network to start a setup screen that will enable control of the projector via the network.

## Controlling the Projector Using Internet Explorer

Complete connections to external equipment before starting the operation. (See pages 21-25 of the projector's operation manual.) Complete the AC cord connection. (See page 25 of the projector's operation manual.)

## Note

- When connecting the projector to the LAN, use a commercially available LAN cable (UTP cable, Category 5, <u>cross-over type</u>). When connecting the projector to a hub, use a straight-through cable.
  - Start Internet Explorer on the computer.
- 2 Enter "http://" followed by the projector IP address set by the procedure on page 16 followed by "/" in "Address", and then press the "Enter" key.
   When "DHCP Client" is set to "OFF" on the
  - projector, IP address is 192.168.150.2. If you did not change the IP address in **"3. Setting up a Network Connection for the Projector"** (pages **15-16**), enter "http://192.168.150.2/".
- **3** A screen for controlling the projector appears, ready for performing various status conditions, control, and settings.

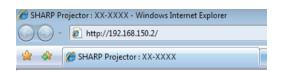

| SHARP Projector : XX-XXXX -                                                          | Window  | s Internet Explorer  |                                  | - 8 💽       |
|--------------------------------------------------------------------------------------|---------|----------------------|----------------------------------|-------------|
| 🔾 🔾 - 🙋 http://192.168.                                                              | 150.2/  |                      | • 47 × Live Search               | ۰ م         |
| 🚖 🛷 🏾 🏾 🏀 SHARP Projector                                                            | : XX-XX | xx                   | 🖄 = 🔯 = 🖶 - 🔂 Eage = (           | 🗿 Tgols 🔹 🎽 |
| SHARP                                                                                | Î       | Status               |                                  |             |
| XX-XXXX                                                                              |         | Sharp XX-XXXX (192.) | 168.150.2 )                      |             |
| - Menu -                                                                             |         | MAC Address          | XX:XX:XX:XX:XX                   |             |
| Status                                                                               |         | Power                | ON                               |             |
|                                                                                      |         | Condition            | Normal                           |             |
| Control                                                                              |         | Lamp Timer           | 2 hour(s) 30 minute(s)           |             |
| Settings & Adjustments<br>- Picture                                                  |         | Lamp Life            | 99%                              |             |
| <ul> <li>Signal Adjust</li> </ul>                                                    |         | Input                | COMPUTER1                        |             |
| <ul> <li>Screen Adjust</li> <li>Projector Adjust 1</li> </ul>                        |         | Signal Info          | 1024x768 (H 48.3kHz / V 60.0 Hz) |             |
| <ul> <li>Projector Adjust 2</li> <li>All Reset</li> </ul>                            |         | Serial Number        |                                  |             |
| Network<br>- TCP/IP<br>- Security<br>- Greneral<br>- Restart<br>Mail<br>- Originator |         | Refresh              |                                  |             |
| Recipient Service & Support     Access URL Registration                              |         |                      |                                  |             |

## **Confirming the Projector Status** (Status)

Status

| Sharp XX-XXXX (192.168.150.2) |                                  |  |
|-------------------------------|----------------------------------|--|
| MAC Address                   | XX:XX:XX:XX:XX:XX                |  |
| Power                         | ON                               |  |
| Condition                     | Normal                           |  |
| Lamp Timer                    | 2 hour(s) 30 minute(s)           |  |
| Lamp Life                     | 99%                              |  |
| Input                         | COMPUTER1                        |  |
| Signal Info                   | 1024x768 (H 48.3kHz / V 60.0 Hz) |  |
| Serial Number                 |                                  |  |

Refresh

On this screen, you can confirm the projector status. You can confirm the following items:

- MAC Address
- Power
- Condition
- Lamp Timer
- Lamp Life
- Input
- Signal Info
- Serial Number

## 📎 Note

- If you click the "Refresh" button before the screen is displayed completely, an error message ("Server Busy Error") will be displayed. Wait for a moment and then operate again.
- For details about each item, refer to the projector's operation manual.

## **Controlling the Projector** (Control)

#### Control

| Power                   | © STANDBY   ON |  |
|-------------------------|----------------|--|
| Input Select            | COMPUTER1 -    |  |
| Audio Input (COMPUTER1) | Audio 1 👻      |  |
| Volume                  | 1              |  |
| AV Mute                 | ● OFF ◎ ON     |  |

Refresh

On this screen, you can perform projector control. You can control the following items:

- Power
- Input Select
- Audio Input
- Volume
- AV Mute

## 🗞 Note

- If you click the "Refresh" button before the screen is displayed completely, an error message ("Server Busy Error") will be displayed. Wait for a moment and then operate again.
- You cannot operate this page while the projector is warming up.
- While the projector is in standby mode, you can only control "Power ON".
- For details about each item, refer to the projector's operation manual.

## **Setting and Adjusting the Projector** (Settings & Adjustments)

#### Example: "Picture" screen display for COMPUTER1

#### Settings & Adjustments -Picture (COMPUTER1)

| Picture Mode                 | Standard - |  |
|------------------------------|------------|--|
| CLR Temp                     | 0 🕶        |  |
| BrilliantColor <sup>TM</sup> | 1 •        |  |
| Film Mode                    | Auto 👻     |  |
| DNR                          | Level 2 👻  |  |
| Eco + Quiet                  | ● OFF ◎ ON |  |

#### Reset

Refresh

On these screens, you can make projector settings or adjustments. You can set or adjust the following items:

- Picture Mode CLR Temp
- Projection Mode

Auto Power Off

Internal Speaker

RS-232C Speed

Quick Start Menu

COMPUTER2 Select

DLP<sup>®</sup> Link<sup>™</sup> Invert

Auto Restart

Wall Color

Auto Svnc

Fan Mode

DLP<sup>®</sup> Link<sup>™</sup>

All Reset

- BrilliantColor<sup>™</sup> OSD Language
- Film Mode
- DNR
- Eco + Quiet
- Resolution Setting
- Signal Type
- Video System
- Video Setup
- Resize
- Overscan
- OSD Display
- Background
- Setup Guide

## Note Note

- If you click the "Refresh" button before the screen is displayed completely, an error message ("Server Busy Error") will be displayed. Wait for a moment and then operate again.
- You cannot operate this page while the projector is warming up.
- For details about each item, refer to the projector's operation manual.

**Setting the Security** (Network - Security)

#### Network - Security

| User Name | (MAX 8 characters) |
|-----------|--------------------|
| Password  | (MAX 8 characters) |

This user name / password is for accessing via Web browser and Telnet. ou will need to re-login with the new user name / new password after you change the user name / password.

. 0

| Accept IP Address | ⊙ All IP Addresses<br>○From only specific IP addresses |
|-------------------|--------------------------------------------------------|
|                   | Address 1 0 . 0 . 0 . 0                                |
|                   | Address 2 0 0 0 0                                      |
|                   | Address 3 0 . 0 . 0 . 0                                |

| <br>1 |
|-------|

Apply

Refresh

#### On this screen, you can make settings relating to security.

| Items               |                                 | Description                                                                                          |  |
|---------------------|---------------------------------|----------------------------------------------------------------------------------------------------|--|
| User Name           |                                 | Setting of user name for security protection.                                                        |  |
| Password            |                                 | Setting of password for security protection.                                                         |  |
|                     | ccept IP<br>ddress              | It is possible to set up to three IP<br>addresses allowing connection to the<br>projector.           |  |
| All IP<br>Addresses |                                 | No limits are set to IP addresses connecting to the projector.                                       |  |
|                     | From only specific IP addresses | For security improvement, only an IP address set by "Address 1-3" can be connected to the projector. |  |

## Note 🚫

- User Name and Password can be up to 8 characters.
- You can input the characters below: a-z, A-Z, 0-9, -, \_

## Making General Settings for the Network (Network - General)

#### Network - General

| Projector Name   | (MAX 12 characters)                                                                                |
|------------------|----------------------------------------------------------------------------------------------------|
| Auto Logout Time | 5 minute(s)<br>(0-65535)<br>* If the set value is made 0, the Auto Logout function is<br>disabled. |
| Data Port        | 10002<br>(1025-65535)                                                                              |
| Search Port      | 5006<br>(1025-65535)                                                                               |

Apply

Refresh

# On this screen, you can make general settings relating to the network.

| Items               | Description                                                                                                    |
|---------------------|----------------------------------------------------------------------------------------------------|
| Projector<br>Name   | Setting the projector name.                                                                                                    |
| Auto Logout<br>Time | Setting the time interval in which the<br>projector will be automatically<br>disconnected from the network in units<br>of a minute (from 1 to 65535 minutes).<br>If the set value is made 0, the Auto<br>Logout function is disabled. |
| Data Port           | Setting the TCP port number used<br>when exchanging data with the<br>projector (from 1025 to 65535).                                                                                                    |
| Search Port         | Setting the port number used when<br>searching for the projector (from 1025<br>to 65535).                                                                                                    |

After clicking the "Apply" button, the set values appear. Confirm that the values are set properly, and then click the "Confirm" button.

## Note

- After setting items, wait for about 15 seconds and then re-access.
- Projector Name can be up to 12 characters.
- You can input the characters below: A-Z, 0-9, -, \_, (,), space (When "a-z" are input, they are converted to "A-Z" automatically.)

## Setting for Sending E-mail when an Error Occurs (Mail – Originator Settings)

#### Mail - Originator Settings

| SMTP Server                   |                     |
|-------------------------------|---------------------|
|                               | (MAX 64 characters) |
| Originator E-<br>mail Address | (MAX 64 characters) |
| Originator<br>Name            | (MAX 64 characters) |

Apply

Refresh

#### On this screen, you can make settings for sending e-mail to report when the projector has generated an error.

| Items                         | Setting example / Remarks                                                                                                    |
|-------------------------------|----------------------------------------------------------------------------------------------------|
| SMTP Server                   | Setting an SMTP server address for e-<br>mail transmission.<br>e.g.1: 192.168.150.253<br>e.g.2: smtp123.sharp.co.jp<br>* When using a domain name, make<br>settings for the DNS server. |
| Originator E-<br>mail Address | Setting the projector's e-mail address.<br>The e-mail address set here becomes<br>Originator E-mail Address.                                                                            |
| Originator<br>Name            | Setting the sender's name. The name<br>set here appears in the "Originator<br>Name" column of the body of the<br>message.                                                               |

### 📎 Note

- SMTP Server, Originator E-mail Address and Originator Name can be up to 64 characters.
- You can input the characters below: SMTP Server and Originator E-mail Address: a-z, A-Z, 0-9, !, #, \$, %, &, \*, +, -, /, =, ?, ^, {, |, }, ~, \_, ', ., @,`

(You can input "@" only one time for "Originator E-mail Address".)

Originator Name: a-z, A-Z, 0-9, -, \_, (,), space

 If the settings of "3. Setting up a Network Connection for the Projector" on pages 15 and 16 are incorrectly set, e-mail will not be sent.

## Setting Error Items and Destination Addresses to which E-mail is to be Sent when an Error Occurs (Mail – Recipient Settings)

#### Mail - Recipient Settings

| Recipient<br>Addresses | E-mail Address<br>(MAX 64 characters) |  | Error Mail<br>Lamp Temp Fan Cove |  |  |  |      |
|------------------------|---------------------------------------|--|----------------------------------|--|--|--|------|
|                        | 1                                     |  |                                  |  |  |  | Test |
|                        | 2                                     |  |                                  |  |  |  | Test |
|                        | 3                                     |  |                                  |  |  |  | Test |
|                        | 4                                     |  |                                  |  |  |  | Test |
|                        | 5                                     |  |                                  |  |  |  | Test |

Apply

Refresh

# On this screen, you can input e-mail destinations to which error notification (error items) e-mails are sent.

| Items                                    | Description                                                                                                    |
|------------------------------------------|----------------------------------------------------------------------------------------------------|
| E-mail<br>Address                        | Set addresses to which error<br>notification e-mail is sent. You can set<br>up to five addresses.              |
| Error Mail<br>(Lamp, Temp,<br>Fan,Cover) | Error e-mail is sent on the error items checked in their check boxes.                                          |
| Test                                     | Send test e-mail. This allows you to<br>confirm that the settings for e-mail<br>transmission are properly set. |

## Note Note

- E-mail Address can be up to 64 characters.
- You can input the characters below:
   a-z, A-Z, 0-9, !, #, \$, %, &, \*, +, -, /, =, ?, ^, {, |, },
   ~, \_, ', ., @,`

(You can input "@" only one time.)

• For details about error items, refer to the projector's operation manual.

## Setting Error Items and the URL that are to be Displayed when an Error Occurs (Service & Support – Access URL)

Service & Support - Access URL Registration

| Access |                     | Condition |      |      |     |       |      |
|--------|---------------------|-----------|------|------|-----|-------|------|
| URL    | (MAX 64 characters) | Always    | Lamp | Temp | Fan | Cover |      |
|        | 1                   |           |      |      |     |       | Test |
|        | 2                   |           |      |      |     |       | Test |
|        | 3                   |           |      |      |     |       | Test |
|        | 4                   |           |      |      |     |       | Test |
|        | 5                   |           |      |      |     |       | Test |

Apply

Refresh

#### On this screen, you can make settings of the URL and error items that are to be displayed when the projector has generated an error.

| Items                                              | Description                                                                                             |
|----------------------------------------------------|----------------------------------------------------------------------------------------------------|
| Access URL                                         | Set the URL that is to be displayed<br>when an error occurs. You can set up<br>to five addresses.       |
| Condition<br>(Always,<br>Lamp, Temp,<br>Fan,Cover) | The URL is displayed when an error checked in their check boxes occurs.                                 |
| Test                                               | The set URL site is test-displayed. This allows you to confirm that the URL site is properly displayed. |

# Example of the display when an error occurs

#### Status

| Sharp XX-XXXX | (192.168.150.2)                         |  |
|---------------|-----------------------------------------|--|
| MAC Address   | *****                                   |  |
| Power         | STANDBY                                 |  |
|               | The cooling fan is not operating.       |  |
| Condition     | Access URL                              |  |
| Condition     | 1 http://www.sharp-world.com/projector/ |  |
| Lamp Timer    | 1hour(s) 15minute(s)                    |  |
| Lamp Life     | 99%                                     |  |
| Input         |                                         |  |
| Signal Info   |                                         |  |
| Serial Number | 1234567                                 |  |

Refresh

## **Resetting the Lamp Timer of the Projector via LAN**

When the projector is connected to a network, you can use the communications program to send a command to reset the lamp timer. The example below uses Windows<sup>®</sup> XP as the operating system. When you use Windows Vista<sup>®</sup>, use other communications program referring to the following steps, because Windows Vista<sup>®</sup> does not come with HyperTerminal.

- 1 Click "Start" "All Programs" "Accessories" – "Communications" – "HyperTerminal".
  - If you do not have HyperTerminal installed, see the operation manual of your computer.
  - Depending on the settings of your computer, you may be required to enter your area code and other details. Enter the information as required.
- 2 Enter a name in the "Name" field, and click "OK".

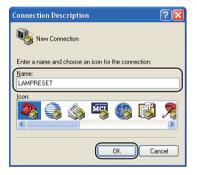

**3** If you are required to enter the area code, enter it in the "Area code" field. From the "Connect using" drop-down menu, select "TCP/IP (Winsock)", and click "OK".

| Connect To                                         | ? 🗙     |                  |
|----------------------------------------------------|---------|------------------|
|                                                    |         |                  |
| Enter details for the phone number that you want t | o dial: |                  |
| Country/region: United States (1)                  | ~       |                  |
| Area code:                                         |         |                  |
| Phone number:                                      |         | -Select          |
| Connect using: COM1                                |         | "TCP/IP (Winsocl |
| OK Can                                             | el      | Υ.               |

**4** Enter the IP address of the projector in the "Host address" field (see "TCP/IP" on the "Network" menu of the projector), and enter the data port of the projector in the "Port number" field ("10002" is the factory default setting), and click "OK".

| Connect To            | ? 🛛                             |
|-----------------------|---------------------------------|
| 🦓 LAMPR               | ESET                            |
| Enter details for     | the host that you want to call: |
| Host address:         | 192.168.150.2                   |
| Port nu <u>m</u> ber: | 10002                           |
| Connect using:        | TCP/IP (Winsock)                |

#### **Resetting the Lamp Timer of the Projector via LAN**

- **5** Click "Properties" on the "File" menu.
- 6 Click the "Settings" tab, and then click "ASCII Setup".

7 Select the check boxes next to "Send line ends with line feeds", "Echo typed characters locally", and "Append line feeds to incoming line ends", and click "OK".

• The LAMPRESET Properties window appears, click "OK".

- 8 If a user name and/or password is set for the projector, enter the user name and password.
- 9 Send the lamp reset command "LPRE0001".
  - This command can only be sent when the projector is in standby mode.
  - When "OK" is received, this indicates that the lamp was successfully reset.

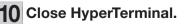

LAMPRESET - HyperTerminal
 Eile Edit View Call Transfer Help
 D 逆 回 恣 ==D 沿 留

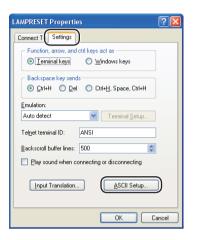

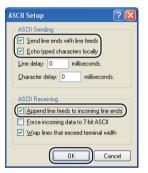

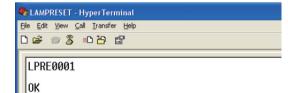

## Troubleshooting

#### Communication cannot be established with the projector

#### When connecting the projector using serial-connection

- Check that the RS-232C terminal of the projector and a computer or the commercially available controller are connected correctly.
- Check that the RS-232C cable is a cross-over cable.
- Check that the RS-232C port setting for the projector corresponds to the setting for the computer or the commercially available controller.

#### When connecting the projector to a computer using network (LAN)connection

- Check that the cable's connector is firmly inserted in the LAN terminal of the projector.
- Check that the cable is firmly inserted into a LAN port for a computer or a network device such as a hub.
- Check that the LAN cable is a Category 5 cable.
- Check that the LAN cable is a cross-over cable when connecting the projector to a computer directly.
- Check that the LAN cable is a straight-through cable when connecting the projector with a network device such as a hub.
- Check that the power supply is turned on for the network device such as a hub between the projector and a computer.
- If all of the above are unsuccessful, restart the network function using "Network" "Restart Network". (See page 55 of the projector's operation manual.)

#### Check the network settings for the computer and the projector

- Check the following network settings for the projector.
  - IP Address
    - Check that the IP address for the projector is not duplicated on the network.
  - Subnet Mask

When the gateway setting for the projector is "0.0.0.0" (Not Used), or the gateway setting for the projector and the default gateway setting for the computer are the same:

- The subnet masks for the projector and the computer should be the same.
- The IP address parts shown by the subnet mask for the projector and the computer should be the same.
  - (Example)

When the IP address is "192.168.150.2" and the subnet mask is "255.255.255.0" for the projector, the IP address for the computer should be "192.168.150.X" (X=3-254) and the subnet mask should be "255.255.255.0".

Gateway

When the gateway setting for the projector is "0.0.0.0" (Not Used), or the gateway setting for the projector and the default gateway setting for the computer are the same:

- The subnets for the projector and the computer should be the same.
- The IP address parts shown by the subnet mask for the projector and the computer should be the same.

(Example)

When the IP address is "192.168.150.2" and the subnet mask is "255.255.255.0" for the projector, the IP address for the computer should be "192.168.150.X" (X=3-254) and the subnet mask should be "255.255.255.0".

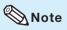

- When "DHCP Client" is set to "OFF" on the projector: IP address: 192.168.150.2 Subnet mask: 255.255.255.0 Gateway address: 0.0.0.0 (Not Used)
- For network settings for the projector, refer to page 15.

Take the following steps for checking the network settings for the computer.

- 1. Open a command prompt.
  - In the case of Windows<sup>®</sup> 2000: click "start" → "Programs" → "Accessories"
     → "Command Prompt" in order.
  - In the case of Windows<sup>®</sup> XP, Windows Vista<sup>®</sup>: click "start" → "All Programs"
  - → "Accessories" → "Command Prompt" in order.

2. After launching the command prompt, enter the command "ipconfig", and press the "Enter" key.

Note 📎

• Communication may not be established even after carrying out the network settings for the computer. In such cases, restart your computer.

C:\>ipconfig

| 🖼 Command Prompt                                                                                                    | _ <b>_ X</b> |
|----------------------------------------------------------------------------------------------------|--------------|
| C:∖>ipconfig                                                                                                    |              |
| Windows IP Configuration                                                                                                    |              |
| Ethernet adapter Local Area Connection:                                                                                          |              |
| Connection-specific DNS Suffix .:<br>IPv4 Address: 192.168.150.3<br>Subnet Mask: 255.255.255.0<br>Default Gateway: 192.168.150.1 |              |

| Note                       |                                                               |  |  |  |
|----------------------------|---------------------------------------------------------------|--|--|--|
| Usage examples of ipconfig |                                                               |  |  |  |
| C:\>ipconfig /?            | displays how to use "ipconfig.exe".                           |  |  |  |
| C:\>ipconfig               | displays the set IP address, subnet mask and default gateway. |  |  |  |
| C:\>ipconfig /all          | displays all the setting information related to TCP/IP.       |  |  |  |

3. To return to the Windows® screen, enter "exit" and press the "Enter" key.

#### Troubleshooting

- Check if the "TCP/IP" protocol is operating correctly using the "PING" command. Also, check if an IP address is set.
  - 1. Open a command prompt.
    - In the case of Windows<sup>®</sup> 2000: click "start" → "Programs" → "Accessories" → "Command Prompt" in order.
    - In the case of Windows<sup>®</sup> XP, Windows Vista<sup>®</sup>: click "start" → "All Programs" → "Accessories" → "Command Prompt" in order.
  - 2. After launching the command prompt enter a command "PING".
    - Entry example C:\>ping XXX.XXX.XXX.XXX

"XXX.XXX.XXX.XXX" should be entered with an IP address to be connected to, such as the projector.

3. When connecting normally, the display will be as follows. (The screen may be slightly different depending on the OS type.) <Example> when the IP address connected to is "192.168.150.1"

| Command Prompt                                                                                                    |          |
|----------------------------------------------------------------------------------------------------|----------|
| C:\>ping 192.168.150.1                                                                                                    | <b>_</b> |
| Pinging 192.168.150.1 with 32 bytes of data:                                                                                                    |          |
| Reply from 192.168.150.1: bytes=32 time<1ms TTL=64<br>Reply from 192.168.150.1: bytes=32 time<1ms TTL=64<br>Reply from 192.168.150.1: bytes=32 time<1ms TTL=64<br>Reply from 192.168.150.1: bytes=32 time<1ms TTL=64 |          |
| Ping statistics for 192.168.150.1:<br>Packets: Sent = 4, Received = 4, Lost = 0 (0% loss),<br>Approximate round trip times in milli-seconds:<br>Minimum = Oms, Maximum = Oms, Average = Oms                          |          |

- 4. When a command cannot be sent, "Request time out" will be displayed. Check the network setting again.
  - If communication can still not be established properly, contact your network administrator.
- 5. To return to the Windows® screen, enter "exit" and then press the "Enter" key.
- When the projector cannot be connected, even though the "PING" command is checked:
   1. When "Accept IP Address" is set on the projector, set the IP address of the PC to be connected.
  - 2. When a security software is installed on the PC, or when a fire wall has been set up for the network system, connection may not be possible. Consult the system administrator when, for example, you want to change the settings to enable use of the TCP port set as the data port.
  - 3. When neither of the above two items applies, change the settings for the data port.

# A connection cannot be made because you have forgotten your user name or your password.

- Initialize the settings. (See page 55 of the projector's operation manual.)
- After the initialization, carry out setting again.

Free Manuals Download Website <u>http://myh66.com</u> <u>http://usermanuals.us</u> <u>http://www.somanuals.com</u> <u>http://www.4manuals.cc</u> <u>http://www.4manuals.cc</u> <u>http://www.4manuals.cc</u> <u>http://www.4manuals.com</u> <u>http://www.404manual.com</u> <u>http://www.luxmanual.com</u> <u>http://aubethermostatmanual.com</u> Golf course search by state

http://golfingnear.com Email search by domain

http://emailbydomain.com Auto manuals search

http://auto.somanuals.com TV manuals search

http://tv.somanuals.com